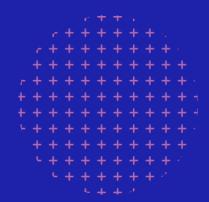

# Chapter Website Walkthrough Guides

#### **Drupal 8**

Updated as of April 2024

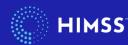

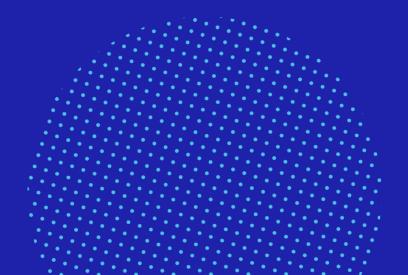

### **Quick Links**

Click on the links to jump to that section of the guides

- Drupal 7 > Drupal 8 Changes
- Sign In / Sign Out
- Controlling the Navigation Menu
- Creating and Editing Basic Pages
- Creating and Editing Events
- Working with Modules
- Displaying Sponsors
- Displaying Board of Directors
- Configuring Homepage Slider
- Controlling Versions of a Page
- Newsletters

- Uploading Files
- General Resources and Reminders

For additional assistance contact your chapter manager or <u>chapters@himss.org</u>

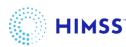

# Drupal 7 > Drupal 8 Changes ////

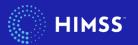

### Drupal 7 > Drupal 8 Changes

Key changes from Drupal 7 to Drupal 8

#### Homepage

- Content saved on the homepage is always live
- To configure homepage content in a **draft state**: Create a new page, format content on the page, save to draft state. Once content is formatted move to the homepage by copy and pasting.

#### Event

- Tag Chapter Make sure to tag your Chapter in the **Chapter** selection box.
- Event Photo use approved image with blue overlay.
- HIMSS.org event calendar posting an event on your chapter website will now **automatically** populate the event on the himss.org event calendar.
- Enterprise taxonomy selections Tag your chapter event as seen fit, these
  will help your event populate when filters are selected on the himss.org
  event calendar.

#### HP slide

• There is now an option to see the opacity on the overlay box. Or remove entirely.

#### Basic pages

• Please remember to tag your chapter in the **Chapter** selection box.

#### Modules

• There are now additional formatting options, beyond WYSIWYG

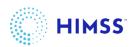

# Sign In / Sign Out

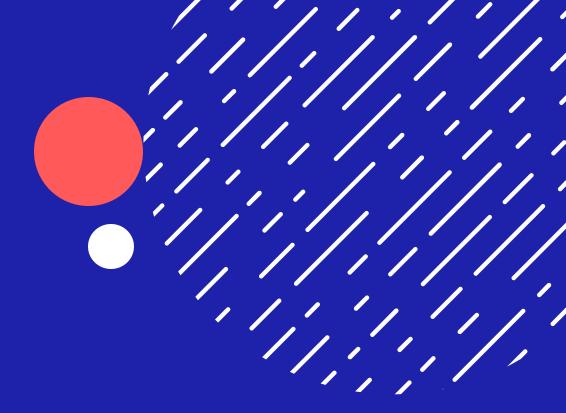

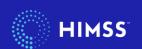

## Sign In

- Navigate to your chapter website URL (name.himss.org)
- Click Sign In in the upper right
- Sign in using your HIMSS membership email and password credentials

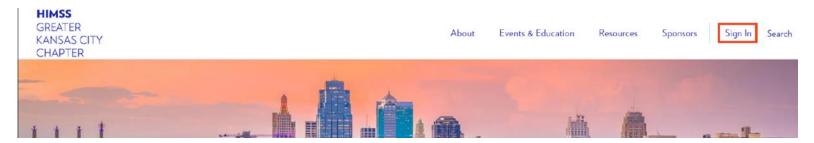

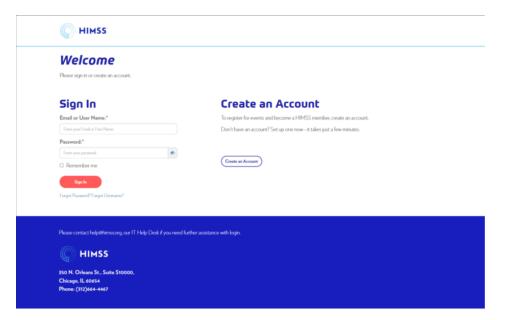

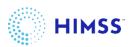

### Signed in Access

 Once you sign in, you will be redirected to the chapter website with CMS (Content Management System) access and editing options

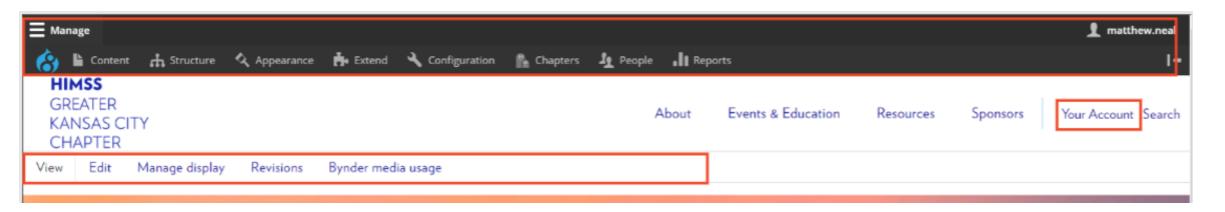

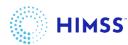

## Sign out

To sign out, click on My Account and Log Out

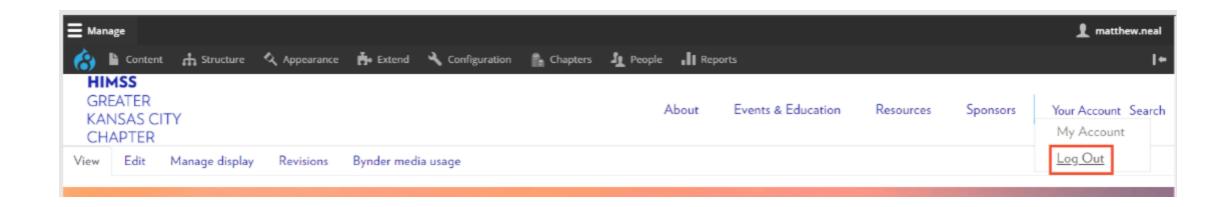

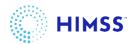

# Controlling the Navigation Menu

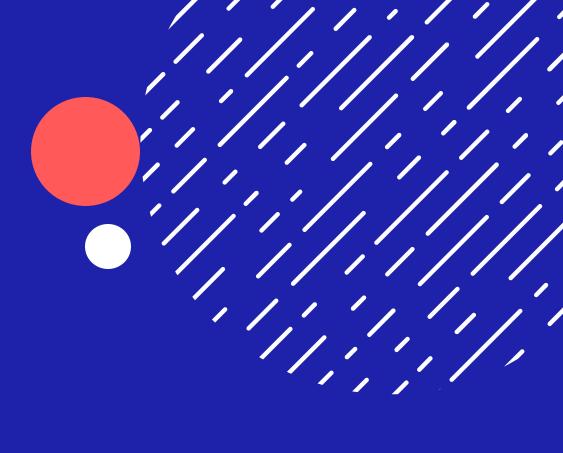

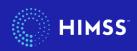

- Once a new page is created and saved, you'll want to add it to the navigation
- Navigate to the Editing screen of the page you created.

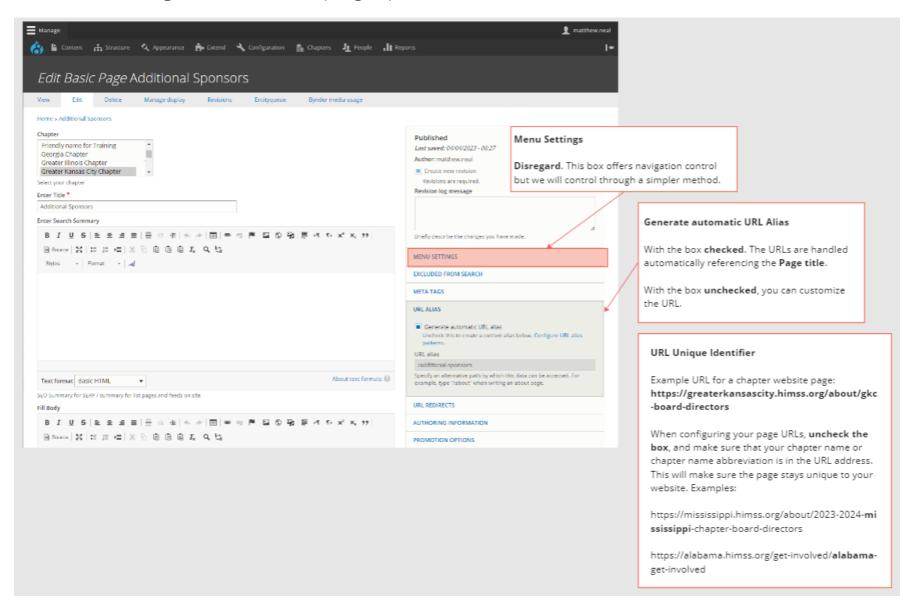

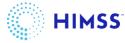

- Once the URL Alias is saved. We now can add the page to the navigation.
- Navigate to Structures > Menus

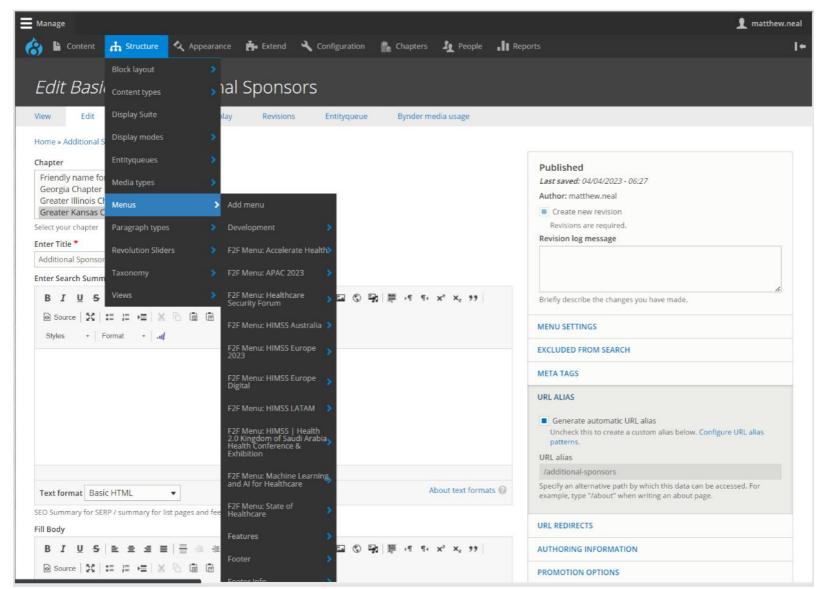

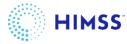

- The **Menus** page offers a way to control your navigation by moving links and adding and removing others
- To add the page we just created. Click Add link

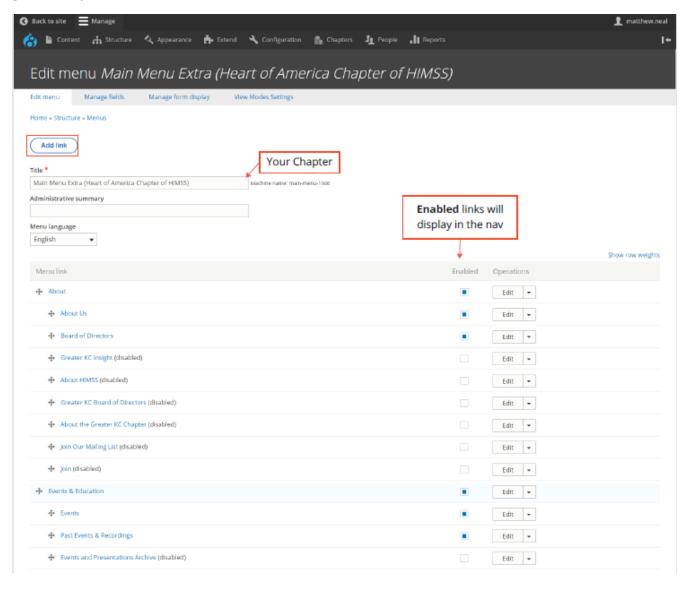

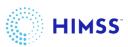

• The **Add link** screen is where we'll configure a new menu link and decide where it should live in the navigation

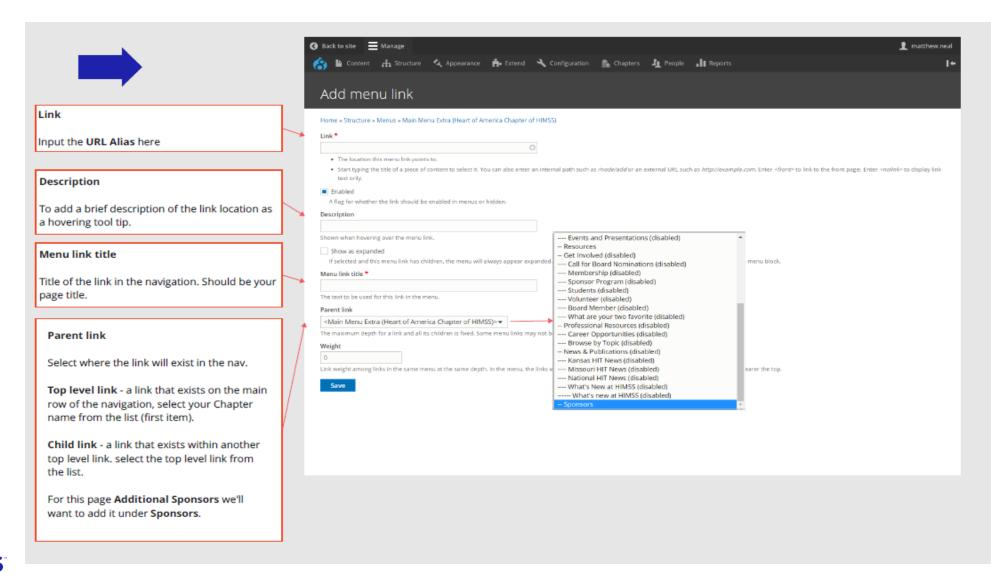

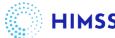

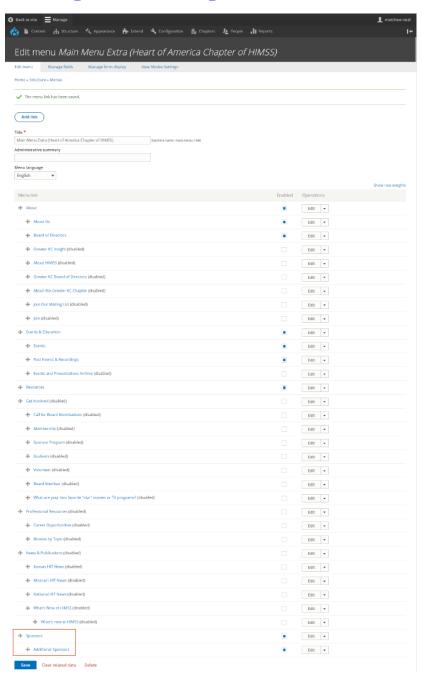

- Once Saved you'll see the Additional Sponsors link under Sponsors.
- Navigate back to the front end of the site and you'll see the page displayed in the navigation.

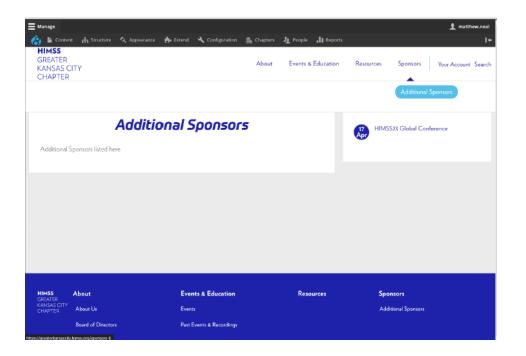

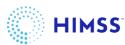

#### Adding a Parent Menu Item

- Parent Menu Items are the top-level items of your navigation.
- These top-levelitems should only link to pages if there are no child menu links under them.
- To add a parent menu item, navigate to the Structures > Menus page, click on Add Link

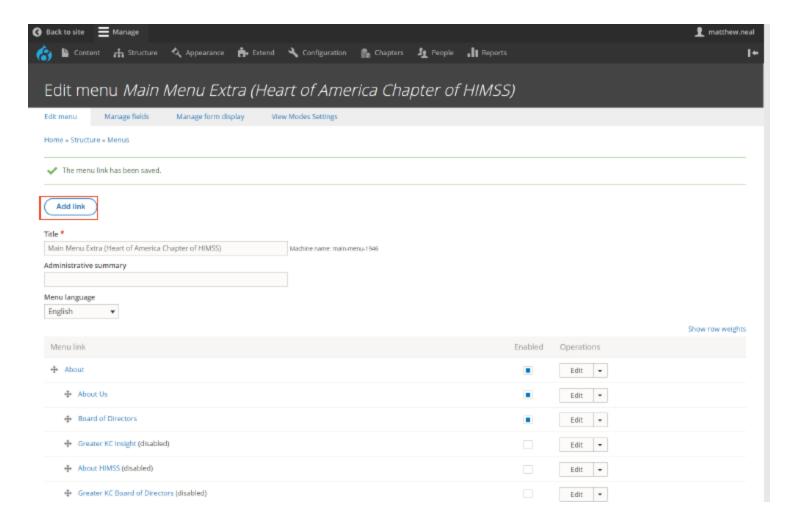

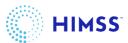

#### Adding a Parent Menu Item

 Adding <nolink> tells the CMS that this item won't link anywhere

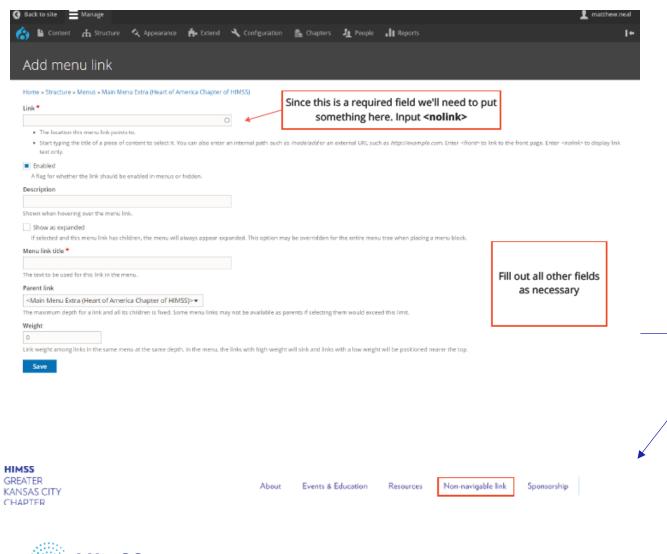

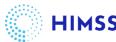

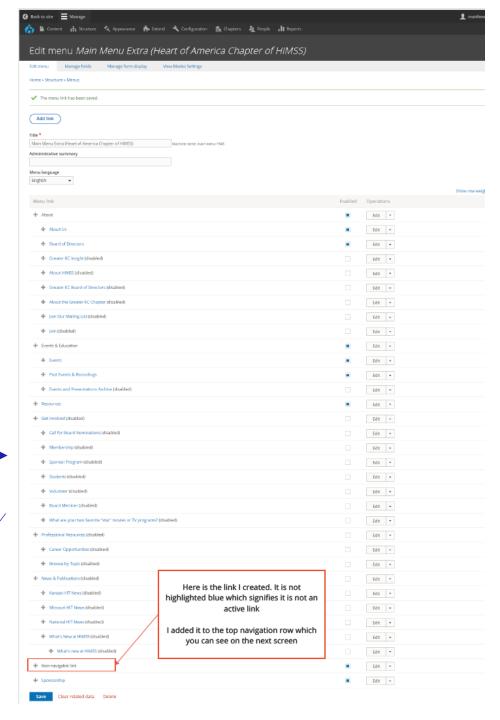

#### Best Practice for Navigation Items

#### Parent Menu Items

- Should link to pages when they don't have any child links and are the only link in that list. (ex: Sponsorship)
- Should NOT link to pages when they have child links. (ex: About)

#### Child Menu Items

Should ALWAYS link to a page.

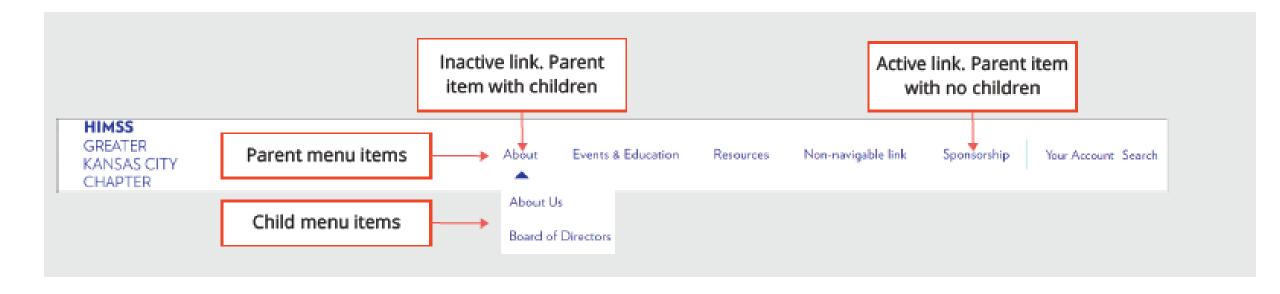

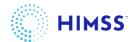

# Creating and Editing Basic Pages

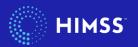

- Basic Pages offer the easiest way to create a new web page to add content to your website.
- Navigate to Content > Add content > Basic Page

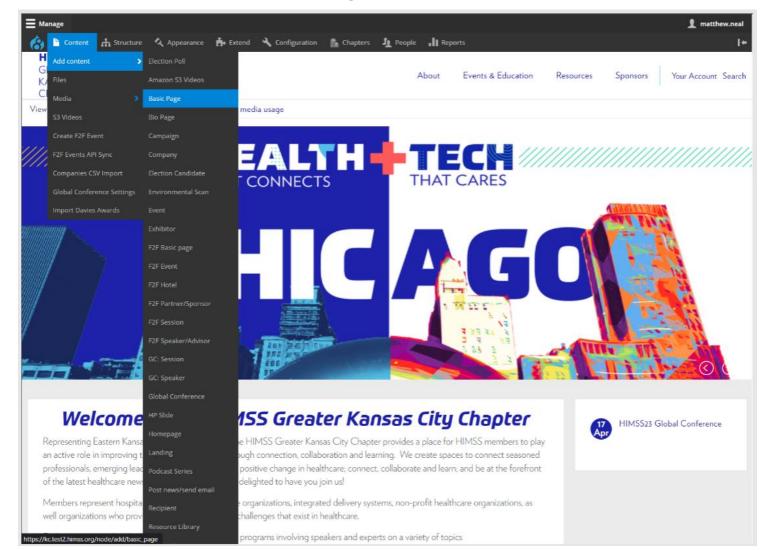

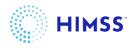

- This is the main back-end view for Adding and Editing content for a basic page.
- The red highlighted fields are nonfunctional and should be disregarded

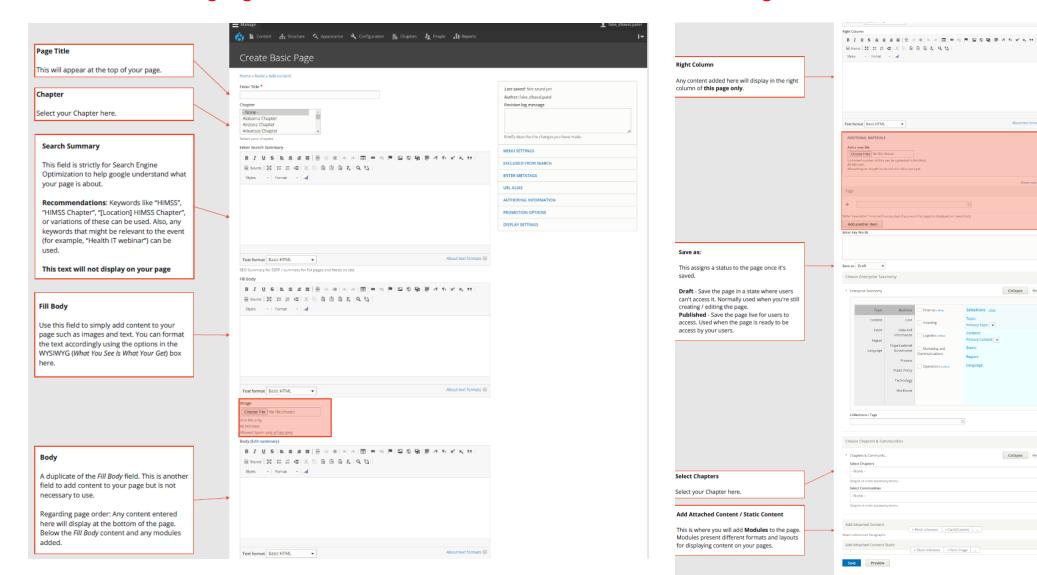

Example of how the fields line up with the front-end display

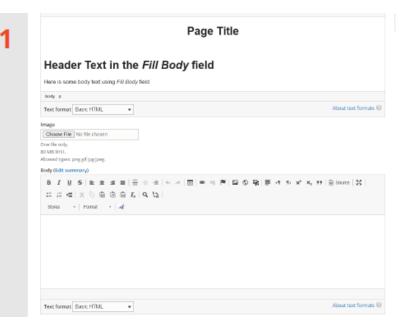

| AGENTIONAL MREMALS  Add a new Ref.  Choose End for the choice  Tags  Choose Enterprise Taxonomy  Colleges  There May Work  Content  Enter May Work  Content  Data and Infrastructure   Language  Finance Process  Collections / Tags  Choose Chapters & Communities                                                                                                    | Header Tex                                                                                                    |                                                                                                    | Right Column field                                                                                                    |                                                                |                |
|----------------------------------------------------------------------------------------------------|----------------------------------------------------------------------------------------------------|----------------------------------------------------------------------------------------------------|----------------------------------------------------------------------------------------------------|----------------------------------------------------------------|----------------|
| Add a new file    Croser Exp   16 to those                                                                                                    | Text format Basic HTM                                                                                                    |                                                                                                    |                                                                                                    |                                                                | About text for |
| ##                                                                                                    | Add a new file  Choose Files No file  Unlimited number of file  60 MB limit.                                                                                                    | chosen<br>s can be uploaded to                                                                                   |                                                                                                    |                                                                |                |
| Write **Tender **Tender **Ten  |                                                                                                    |                                                                                                    |                                                                                                    |                                                                | Show ro        |
| Write "nearestar" here selfrout quates if you want this page he displayed on next blob.  Add another item  Enter key Words  Chicago Tanonomy  Colleges  Topic Corect Event Event Event Factor of Content Language  Contents Process Contents Process Contents Contents  | Tags                                                                                                    |                                                                                                    |                                                                                                    |                                                                |                |
| Choose Enterprise Taxonomy  College  Topic Corect Event Equal Department   Largedge   Department   Largedge   Department   Department   Largedge   Department   Department   Largedge   Department   Department   Departmen | +                                                                                                    |                                                                                                    | 0                                                                                                    |                                                                |                |
| Choose Enterprise Taxonomy  College  Trans.  Corect  Core  Evert  Data and Information Coverance  Language  Process  Phocess  Phocess  Collections 1 Sage  Content  Phocess  Content  Phocess  Content  Content  Phocess  Content  Content  C | Write "newsletter" here (with                                                                                                    | rout quotesi if you we                                                                                           | int this page be displayed on news block.                                                                                                    |                                                                |                |
| Choose Enterprise Taxonomy  Discreptise Taxonomy  Colleges  Topic  Cortect  Description  Description  Descrip | Add another item                                                                                                    |                                                                                                    |                                                                                                    |                                                                |                |
| Content Event Data and Information Region Language Coverance Privacy Content Privacy Content Privacy Privacy Region: Language  Content Privacy Content Privacy Content Privacy Privacy Content Privacy Privacy Region: Language  Content Privacy Privacy Region: Language  Content Privacy Region: Language  Content Privacy Region: Region: Language  Content Privacy Region: Region: Language  Content Privacy Region: Region: Language  Content Privacy Region: Region: Language  Content Privacy Region: Region: Language  Content Privacy Region: Region: Language  Content Region: Language  Content Region: Region: Language Region: Language  Content Region: Region: Language  Content Regi |                                                                                                    |                                                                                                    |                                                                                                    |                                                                |                |
| Evert   Date and   Investing   Privary Tropic                                                                                                    |                                                                                                    | konomy                                                                                                    |                                                                                                    |                                                                | Collapse       |
| Evert   Education   Contents   Contents      | Enterprise Taxonomy                                                                                                    |                                                                                                    | Program (MINIS)                                                                                                    | Selections Mass                                                | Collapse F     |
| Region  Larguage  Dispositional Governance Process   Operations and Communications   Event:   Process   Operations and Communications   Region:   Language   Notice   Process   Operations and Communications   Process   Operations and Communications   Operations and Communications   Process   Operations and Communications   Operations and Communications   Collections / Tags   Operations and Communications   Collections / Tags   Operations   Collections / Tags   Operations   Collections / Tags   Operations   Collect | * Enterprise Taxonomy                                                                                                    | Sheal reve                                                                                                    |                                                                                                    | Topic                                                          | Collapse F     |
| Larguage Process   Operations service   Region: Larguage   Process   Operations service   Process   Callections / Tage    Cullections / Tage    Choose Chapters & Communities  - Chapters & Communities  - Chapters & Chapters & Communities  - Chapters & Chapters & Chapters & Chapters & Chapters & Chapters & Chapters & Chapters & Chapters & Chapters & Chapters & Chapters & Chapters & Chapters & Chapters & Chapters & Chapters & Chapters & Chapters & Chapters & Chapters & Chapters & Chapters & Chapters & Chapters | * Enterprise Taxonomy  **Tuph.  Content                                                                                                    | Business<br>Care<br>Data and                                                                                     | ☐ Investing                                                                                                    | Topic:<br>Primary Topic: ▼                                     | Collapse f     |
| Process   Operations series   Language   Public Policy   Vendance   Vendance   Vendance   Collections / Tags   Choose Chapters & Communities   Choyers & Communities   Chapters & Communities   Chapters & Communities   Collegee   Select Chapters   Collegee   Collegee   College | * Enterprise Taxonomy  Toyo.  Content  Event                                                                                                    | Business<br>Care<br>Deta and<br>Information                                                                      | Investing Logistics (whee)                                                                                                    | Topic: Primary Topic:  Content: Primary Content:               | Collapse 5     |
| Collections / Tags  Choose Chapters & Communities  Choose Chapters & Communities  Choose Chapters & Communities  Chopters & Communities  Chapters & Communities  Chapters & Communities  Chapters & Communities                                                                                                    | Enterprise Taxonomy     Toyon     Content     Event     Region                                                                                                    | Care Deta and Information Organizational                                                                         | Investing Logistics (whee)                                                                                                    | Topic: Primary Topic:  Content: Primary Content: Event:        | Collapse       |
| Wookforce  Collections / Tage  Choose Chapters & Communities  * Chapters & Communities  Chapters & Communities  Callagea                                                                                                    | Enterprise Taxonomy     Toyon     Content     Event     Region                                                                                                    | Studiness Care Deta and Information Diganizational Governance                                                    | Investing   Legistics (unless)   Marketing and Communications                                                                                                    | Topic: Primary Topic: Content: Primary Content: Event: Region: | Collapse f     |
| Callections / Tags O Choose Chapters & Communities  * Crayters & Communities  Callapse Select Chapters                                                                                                    | Enterprise Taxonomy     Toyon     Content     Event     Region                                                                                                    | Data and Information Diganizational Governance Process                                                           | Investing   Legistics (unless)   Marketing and Communications                                                                                                    | Topic: Primary Topic: Content: Primary Content: Event: Region: | Collapse F     |
| Choose Chapters & Communities  * Chapters & Communities  Catlapse Select Chapters                                                                                                    | Enterprise Taxonomy     Toyon     Content     Event     Region                                                                                                    | Data and Information Organizational Governance Process Public Policy Technology                                  | Investing   Legistics (unless)   Marketing and Communications                                                                                                    | Topic: Primary Topic: Content: Primary Content: Event: Region: | Collapse f     |
| Choose Chapters & Communities  * Chapters & Communities  Catlapse Select Chapters                                                                                                    | Enterprise Taxonomy     Toyon     Content     Event     Region                                                                                                    | Data and Information Organizational Governance Process Public Policy Technology                                  | Investing   Legistics (unless)   Marketing and Communications                                                                                                    | Topic: Primary Topic: Content: Primary Content: Event: Region: | Collapse       |
| Choose Chapters & Communities  * Chapters & Community.  Select Chapters                                                                                                    | Entarprise Taxonomy     Toyon     Content     Event     Region     Language                                                                                                    | Data and Information Organizational Governance Process Public Policy Technology                                  | Investing   Legistics (unless)   Marketing and Communications                                                                                                    | Topic: Primary Topic: Content: Primary Content: Event: Region: | Collapse 8     |
| * Chapters & Communit Callapse Select Chapters                                                                                                    | Entarprise Taxonomy     Toyon     Content     Event     Region     Language                                                                                                    | Data and Information Organizational Governance Process Public Policy Technology                                  | Investing   Legentins (which is a communication of the communications   Operations (which is a communication of the communications of the communications | Topic: Primary Topic: Content: Primary Content: Event: Region: | Collapse I     |
| Select Chapters                                                                                                    | Entarprise Taxonomy     Toyon     Content     Event     Region     Language                                                                                                    | Data and Information Organizational Governance Process Public Policy Technology                                  | Investing   Legentins (which is a communication of the communications   Operations (which is a communication of the communications of the communications | Topic: Primary Topic: Content: Primary Content: Event: Region: | Collapse I     |
| Select Chapters                                                                                                    | Enterprise Tavonchy     Tavonchy     Corners     English     Language  Collections / Tags                                                                                                    | Evolutions  Care  Data and Information  Organizational Governance  Process  Public Policy  Technology  Workforce | Investing   Legentins (which is a communication of the communications   Operations (which is a communication of the communications of the communications | Topic: Primary Topic: Content: Primary Content: Event: Region: | Collapse I     |
|                                                                                                    | Estaposta Tavaccony     Touch     Content     Event     Region     Language  Cultriction / Tago  Choose Chapters & C                                                                                                    | Description Care  Deta and Information Congenizational Governance Process Public Pobley Workforce Workforce      | Investing   Legentins (which is a communication of the communications   Operations (which is a communication of the communications of the communications | Topic: Primary Topic: Content: Primary Content: Event: Region: |                |
|                                                                                                    | Enterprise Tavenceny     See See See See See See See See See                                                                                                    | Description Care  Deta and Information Congenizational Governance Process Public Pobley Workforce Workforce      | Investing   Legentins (which is a communication of the communications   Operations (which is a communication of the communications of the communications | Topic: Primary Topic: Content: Primary Content: Event: Region: | Cottapse       |
| Drag to re-order taxonomy terms.                                                                                                    | Entarprise Tavoronay     Tavoronay     Tavoronay     Deet     Engange     Language  Collections / Tags  Choose Chapters & Community Select Chapters & Community Select Chapters & Community Selec | Description Care  Deta and Information Congenizational Governance Process Public Pobley Workforce Workforce      | Investing   Legentins (which is a communication of the communications   Operations (which is a communication of the communications of the communications | Topic: Primary Topic: Content: Primary Content: Event: Region: |                |
|                                                                                                    | Enterprise Tausmany     Teach     Carteer     Enterprise Tausmany     England     Carteer     England     Carteer     England     Carteer     Carteer     Car | Care  Care  Care  Data and  Information  Organizational  Governance  Process  Public Paloy  Workforce  Workforce | Investing   Legentins (which is a communication of the communications   Operations (which is a communication of the communications of the communications | Topic: Primary Topic: Content: Primary Content: Event: Region: |                |
| - None -                                                                                                    | Entarynta Tawonony     Tawonony     Tawonony     Content     Event     Regonous     Language  Collections / Tags  Choose Chapters & Co. Choose Chapters & Co. Select Chapters  Joseph to end Tawonon Select Communities                                                                                                    | Care  Care  Care  Data and  Information  Organizational  Governance  Process  Public Paloy  Workforce  Workforce | Investing   Legentins (which is a communication of the communications   Operations (which is a communication of the communications of the communications | Topic: Primary Topic: Content: Primary Content: Event: Region: |                |

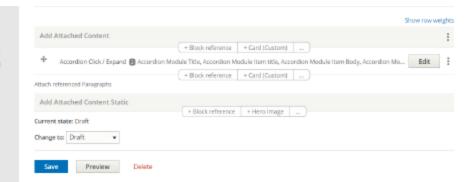

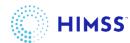

Example of how the fields line up with the front-end display

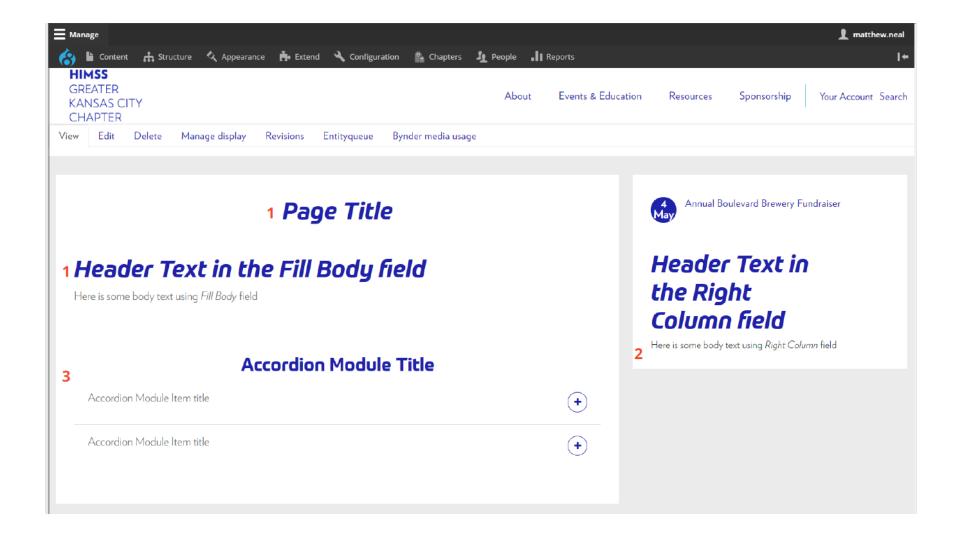

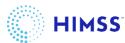

#### Editing an Existing Page

To edit an existing page, navigate to the page you'd like to edit and click on Edit

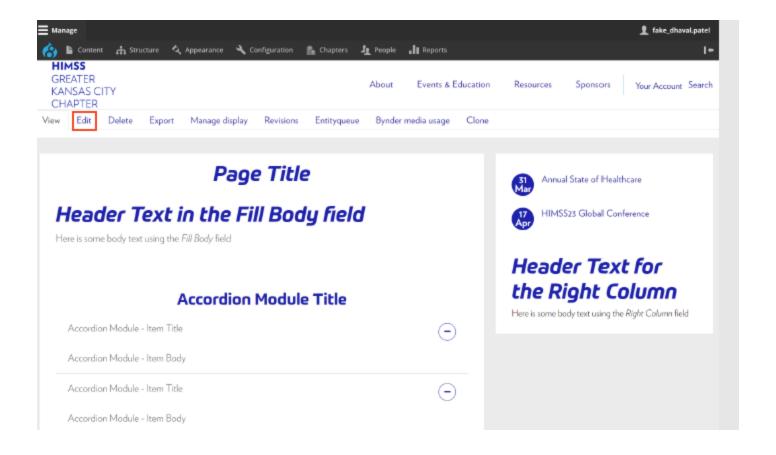

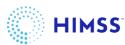

# Creating and Editing Events

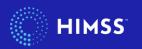

#### **Event Restrictions**

- The Events Module should only be used for events with finalized details like title, description, date, and registration link
- Events that are Save The Dates or Sponsor and collaborator events should be added as static content in a WYSYG module on the events page

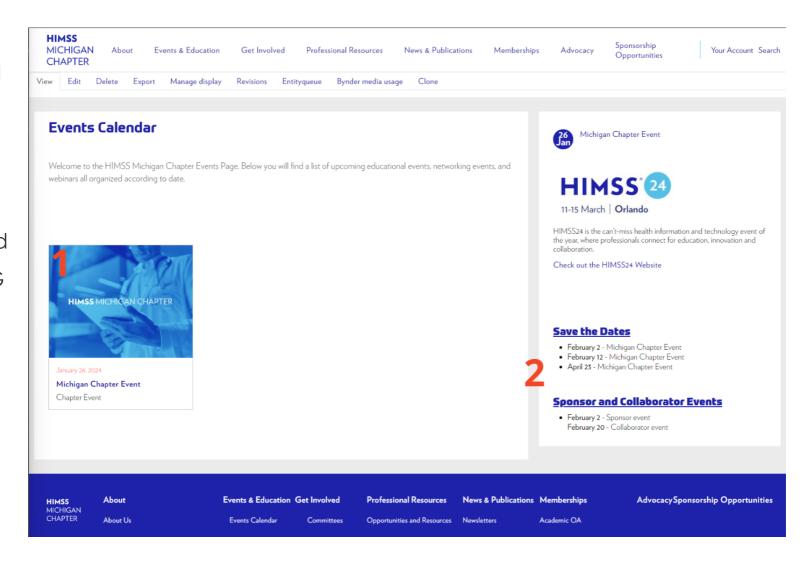

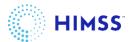

Adding an Event is similar to a Basic Page. Navigate to Content > Add content > Event

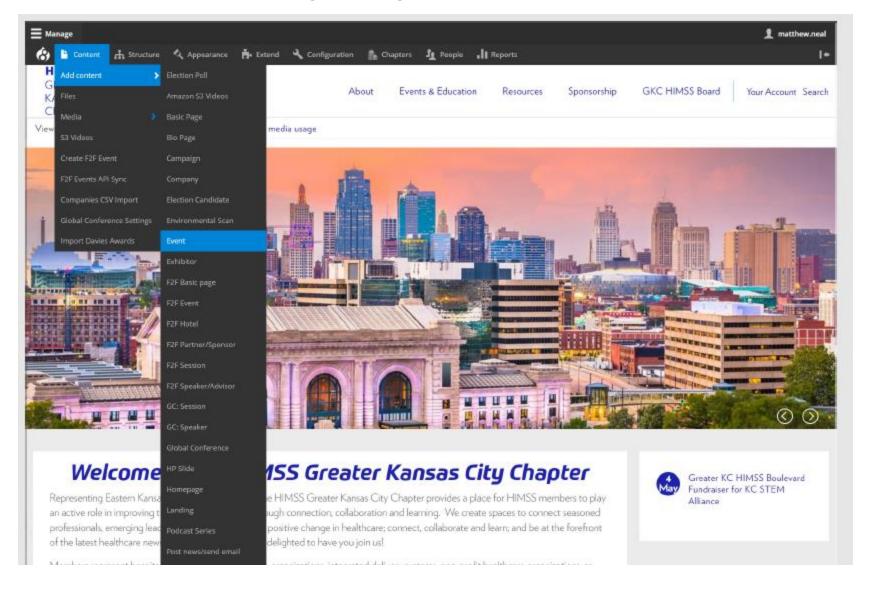

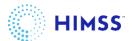

- This is the main backend view for Adding and Editing content for an event page.
- The red highlighted sections are nonfunctional, please disregard

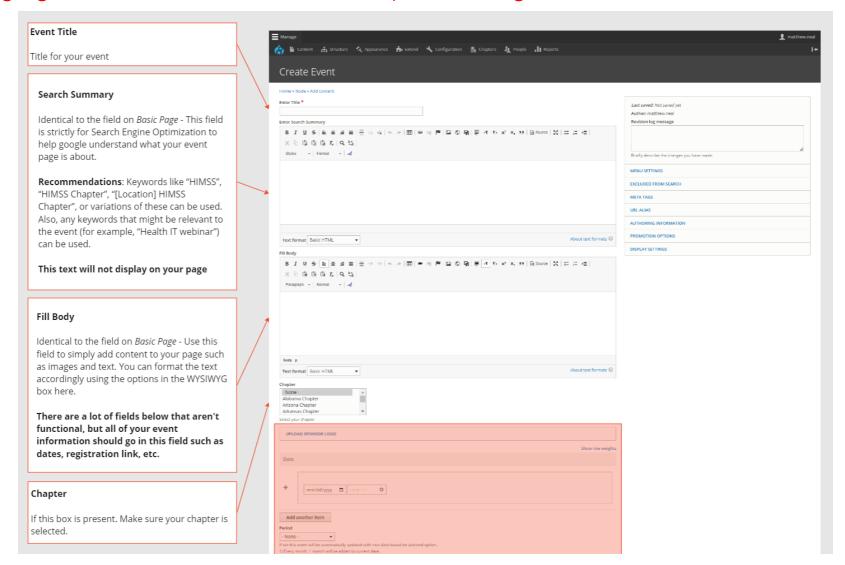

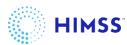

- This is the main backend view for Adding and Editing content for an event page.
- The red highlighted sections are nonfunctional, please disregard

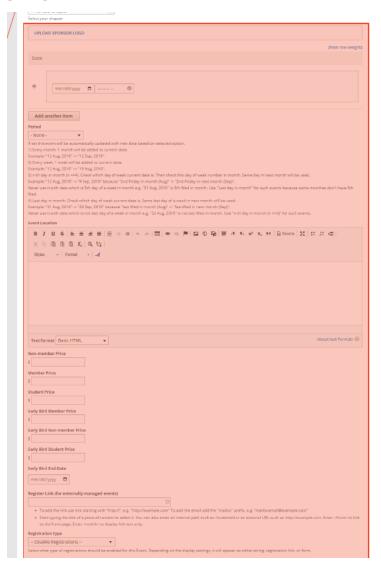

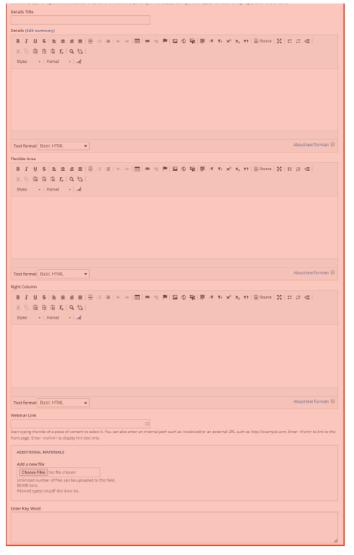

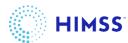

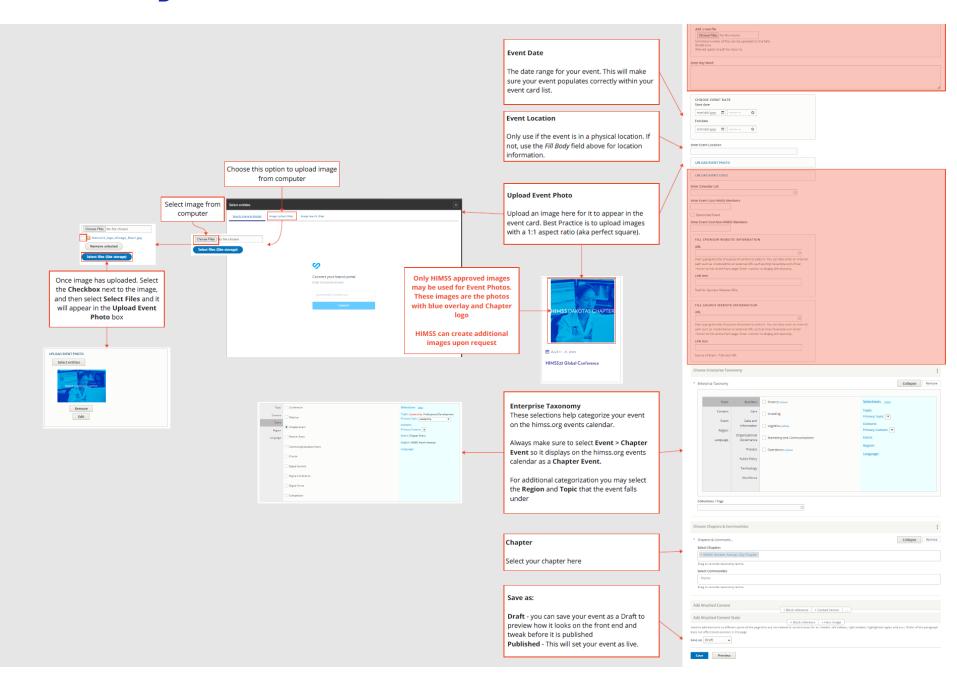

You MUST use a **HIMSS** provided image with the blue **overlay.** This is available on your chapter OneDrive site. If you would like additional images created, send a request to

chapters@himss.org

This is how the fields line up from the backend to frontend display for an event

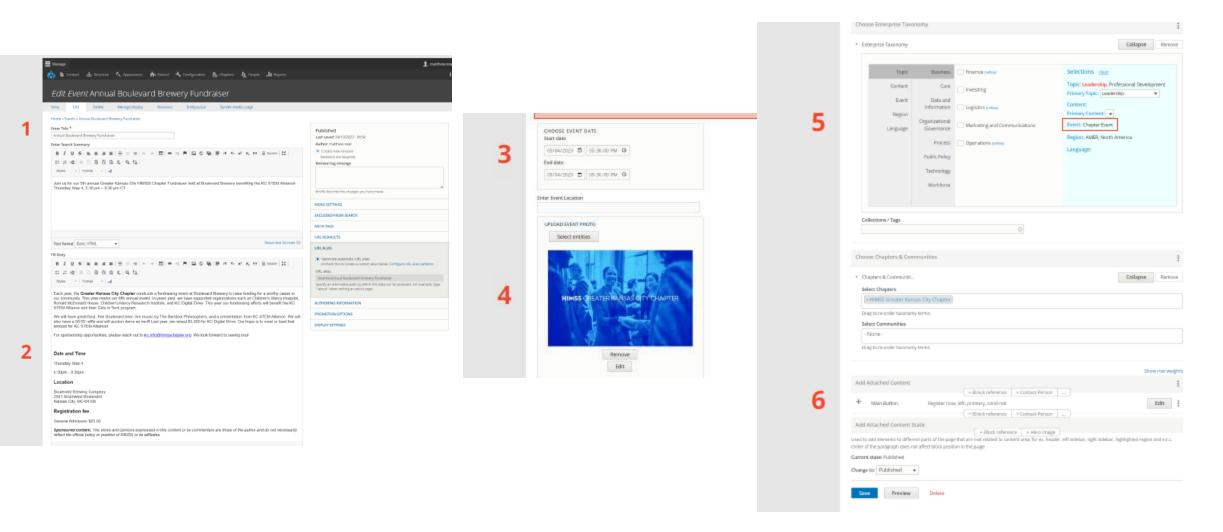

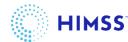

### Event Enterprise Taxonomy

- Topic: select any related topics
- Event: select Chapter Event
- Chapter event must be selected for the event to properly show on the himss.org events calendar

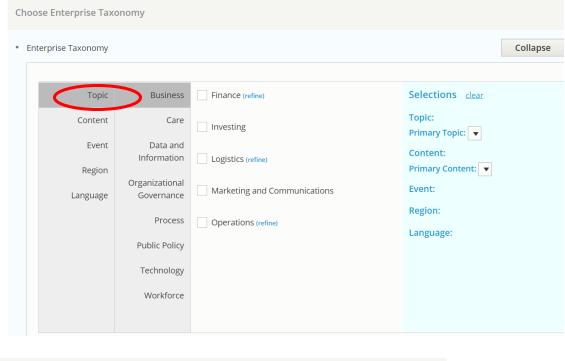

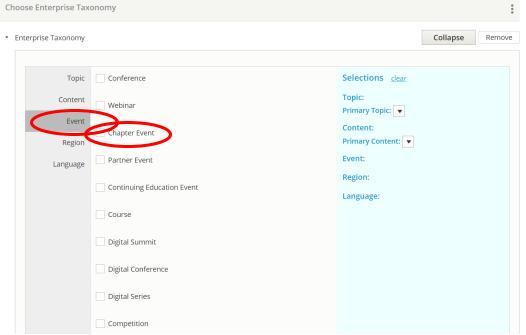

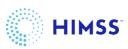

When an event is created on your chapter website it will automatically populate on the himss.org event calendar

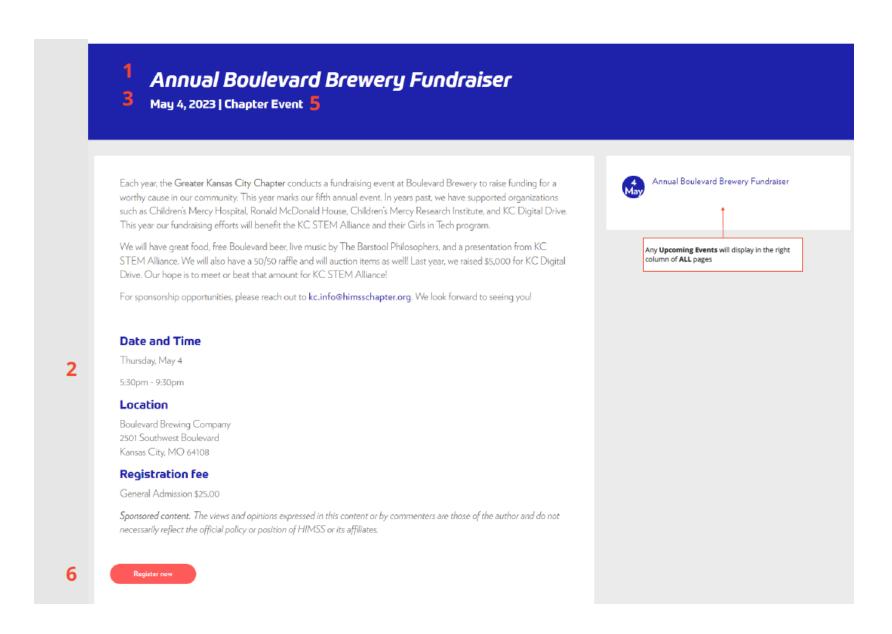

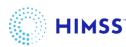

#### Adding Upcoming Events Module to a page

- An Event Card Component is a top-level view of all events listed in a visual card. This can be added to any page as a Block Reference module
- On the editing screen of the page, you want to add the event card component to, make sure your **chapter** is selected under **Choose Chapters and Communities**, then scroll to the modules section at the bottom, determine where you want to insert the module and click on the **Block Reference** button

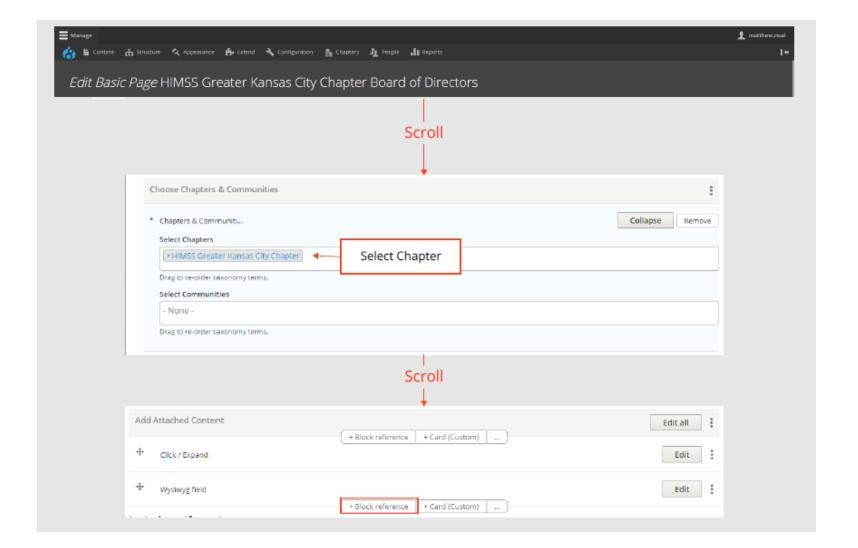

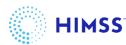

#### Adding Upcoming Events Module to a page

This is the default **Block Reference** module. We will add some settings to pull in the Upcoming Events for your chapter.

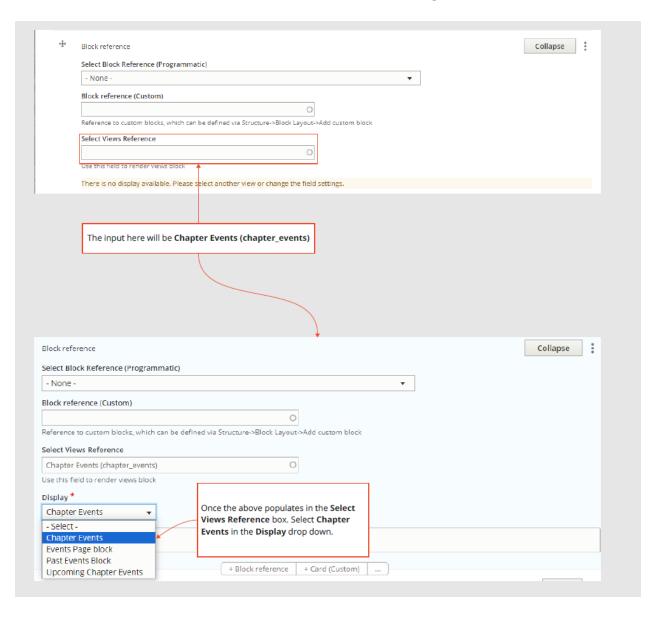

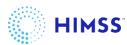

#### Adding Upcoming Events Module to a page

Once you Save the page, the Event Card list will populate

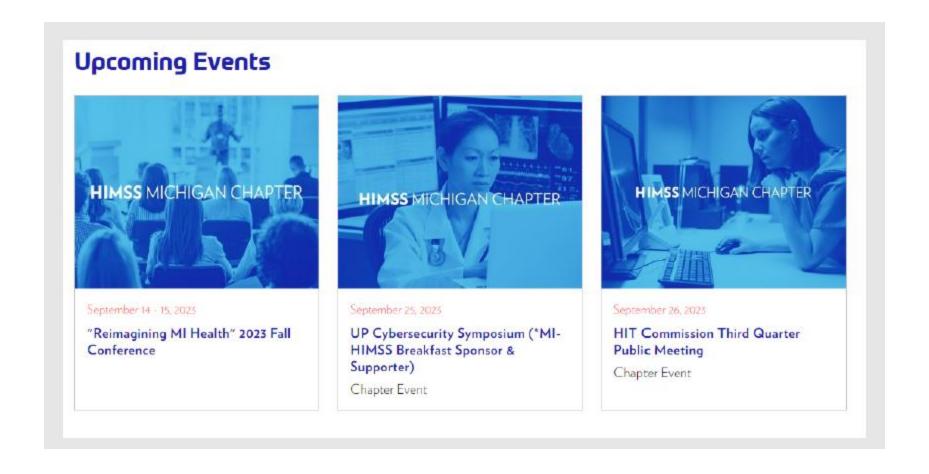

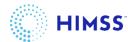

#### Adding Past Events Module to a page

- An Event Card Component is a top-level view of all events in a visual card style. This component can be added to any page as a Block Reference Module.
- On the editing screen of the page, you want to add the Event Card component to, select your **Chapter** under **Choose Chapters and Communities**, then Scroll to the modules section at the bottom, insert the module where you would like on the page, and click on the **Block Reference** button.

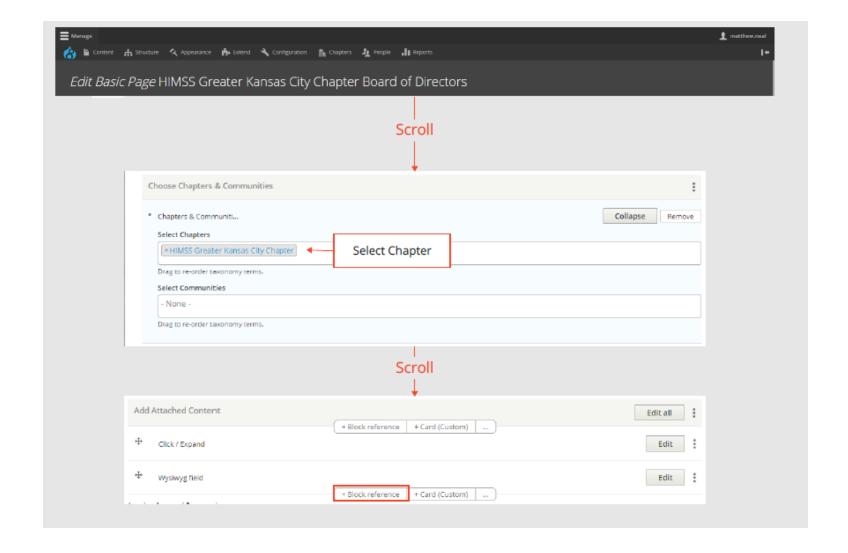

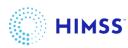

#### Adding Past Events Module to a page

• This is the default **Block Reference** Module. We will add some settings to pull in the Past Events for your chapter.

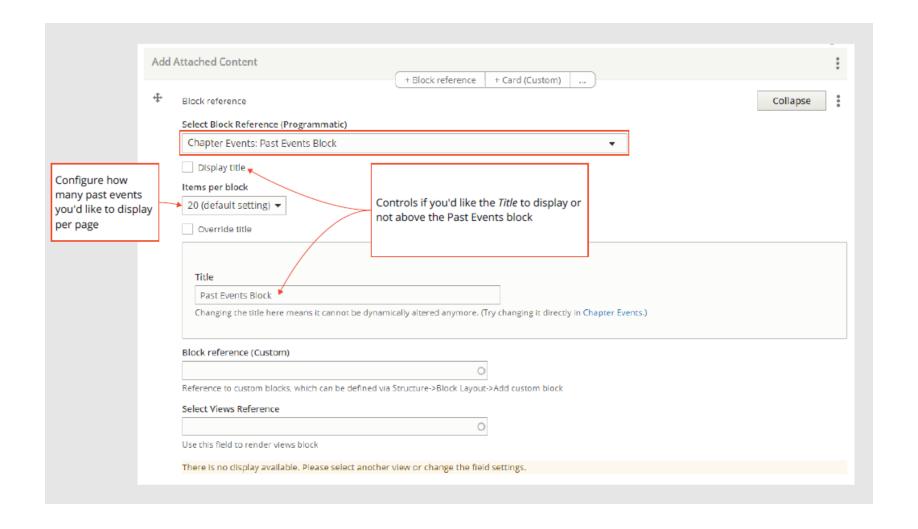

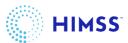

#### Adding Past Events Module to a page

Save your page and view the Event Card list for your chapter

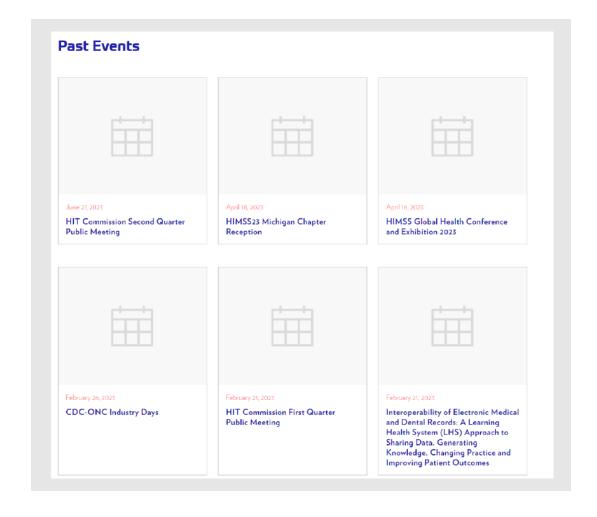

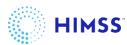

#### Event Movement between Calendars

- Event start and end dates have passed > event displays on Past Events calendar
- Event start and end dates have not passed > event displays on Upcoming Events calendar
- Event start date has passed; end date has not passed > event displays on Upcoming Events calendar

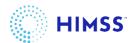

# Working with Modules

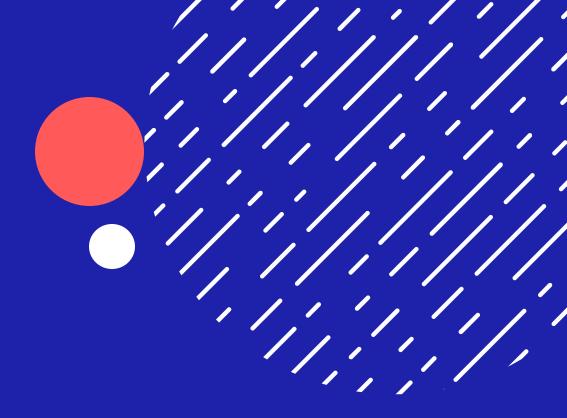

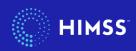

#### Adding a Module

- Modules are ways to add information to a page in a "building block" approach. Options include drop down lists, card styles, social media icons, etc.
- At the bottom of the Basic Page or Event Page types you will see a section where modules are configured

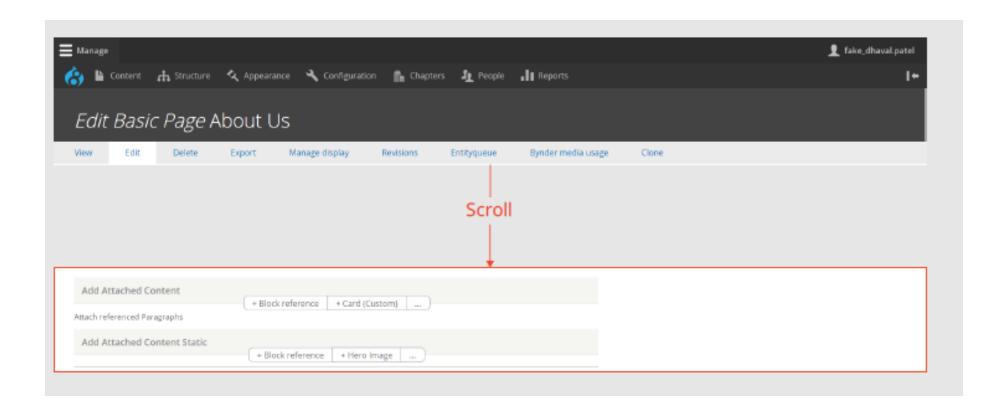

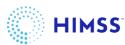

#### Adding a Module

To add a **Module**, click on the ... button, then the right-side bar will pop out to search for modules and add them

to be configured

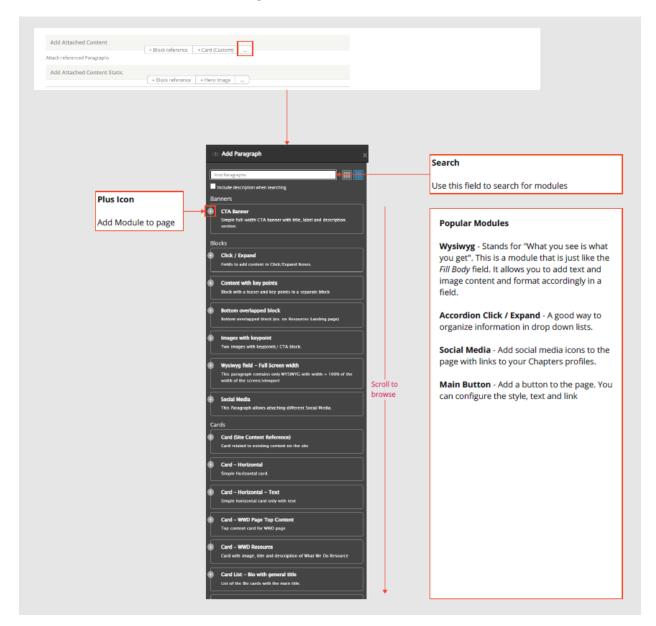

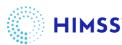

#### Adding a Module

Once a **Module** has been added it will appear on the list to be edited, deleted, or re-ordered with the other modules. How the modules are ordered on the list determines the order of page content. The editing options vary based on the selected module.

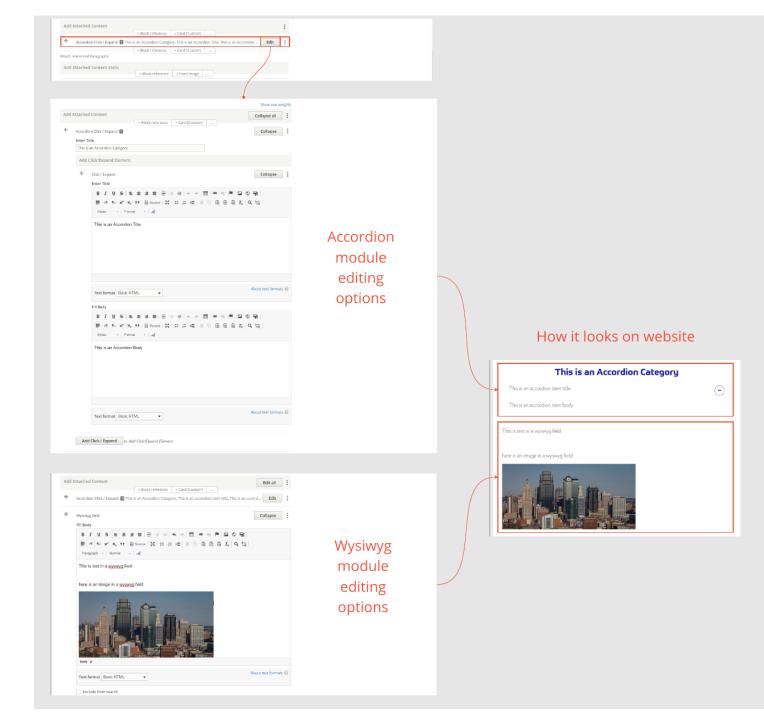

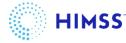

#### Reordering Page Content with Modules

- Modules represent the top-down view of your page structure. By reordering modules, your page content will be reordered.
- This example is structured using only Page Title and Modules. No Fill Body, Body, or Right Column is used.

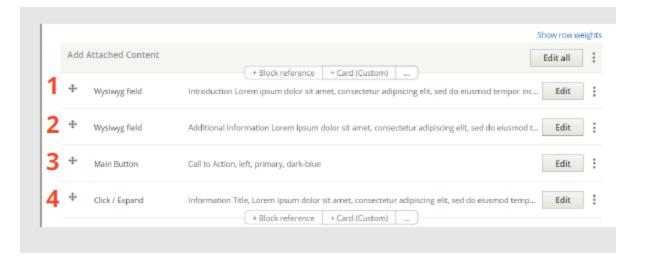

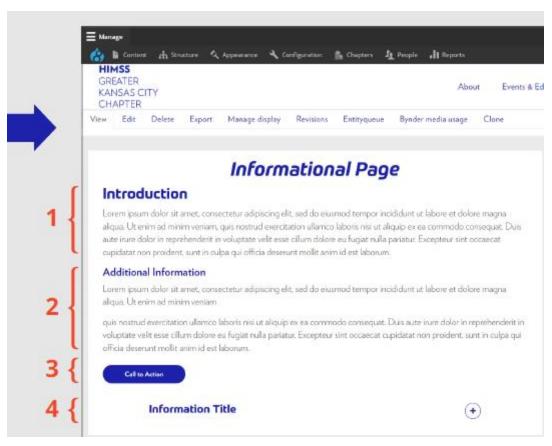

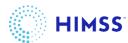

#### Reordering Page Content with Modules

• If you want the **Main Button** to be below the **Click / Expand** element, swap these 2 elements using the **grab** icon to the left of the modules, save, and the page will update.

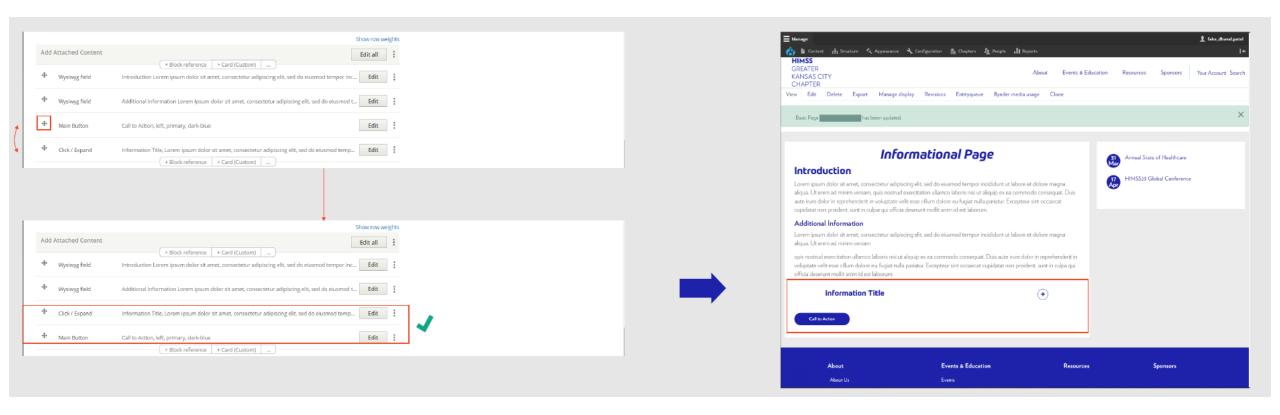

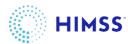

#### Best Practice for WYSIWYG Module

- The WYSIWYG Module represents the simplest way to add content. It stands for "What You See Is What You Get" and is an easy way to configure text and images. It uses HTML and CSS formatting on the backend. If you're familiar with HTML and CSS you can create all content using these coding languages with the **Source** view.
- When entering content into the WYSIWYG, think about how the content should be structured to be easily readable.

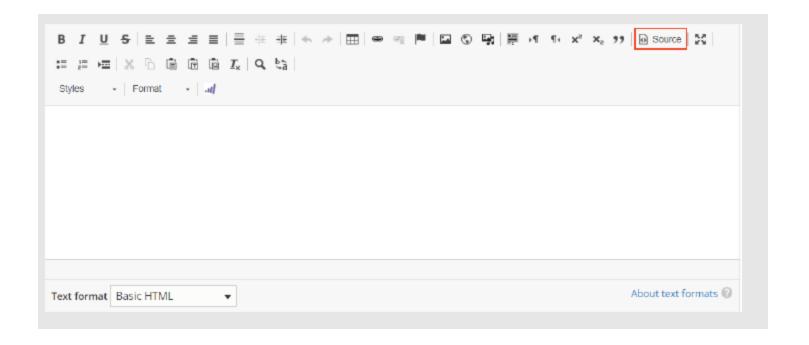

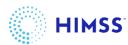

#### Best Practice for WYSIWYG Module

body p

Text format Basic HTML

Example - NOT RECOMMENDED

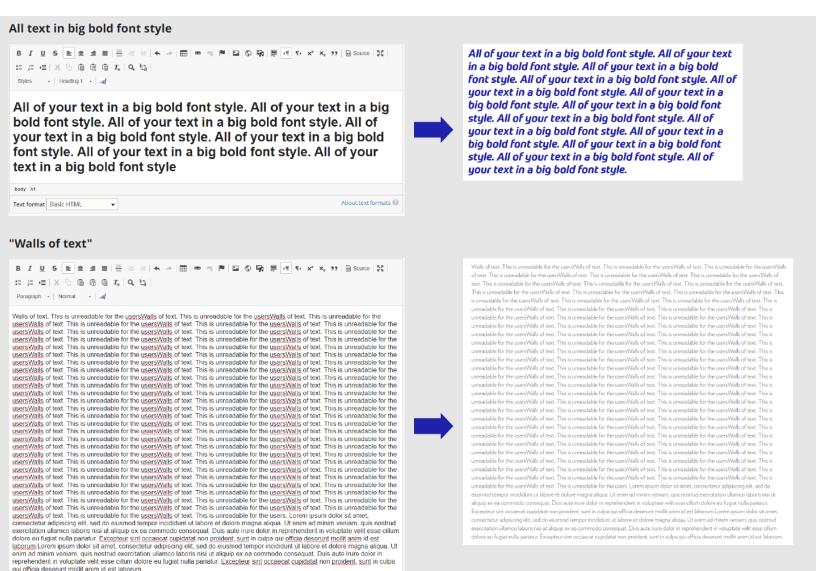

About text formats @

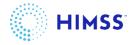

#### Best Practice for WYSIWYG Module

Example - Recommended

#### **Visual Hierarchy**

 The WYSIWYG offers formatting options to present good visual hierarchy to your users. Utilizing these options such as different font styles and images will help relay the information to your user in a easily understandable way.

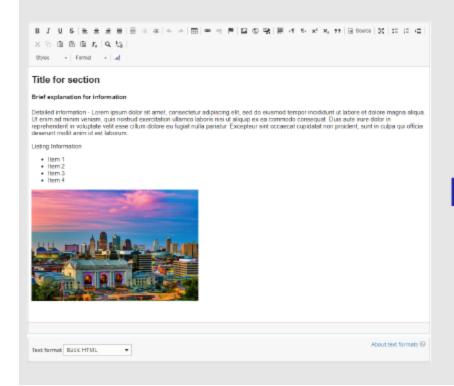

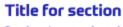

#### Brief explanation for information

Detailed information - Lorem ipsum dolor sit amet, consectetur adipiscing elit, sed do eiusmod tempor incididunt ut labore et dolore magna aliqua. Ut enim ad minim veniam, quis nostrud exercitation ullamco laboris nisi ut aliquip ex ea commodo consequat. Duis aute irure dolor in reprehenderit in voluptate velit esse cillum dolore eu fugiat nulla pariatur. Excepteur sint occaecat cupidatat non proident, sunt in culpa qui officia deserunt mollit anim id est laborum.

#### Listing Information

- Item 1
- Item 2
- Item 3
- Item 4

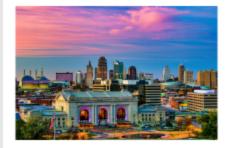

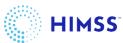

#### Other Examples of Module uses

• This example showcases how presentation slides / material created from a Chapter event can be displayed on your chapter website using the **Accordion Click / Expand** module

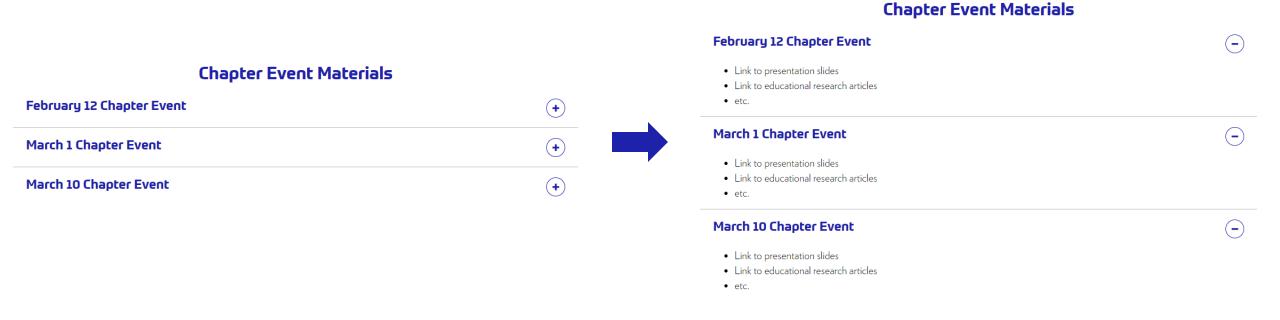

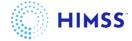

#### Other Examples of Module uses

This example showcases how the board of directors can be displayed on your chapter website using the List Cards per row module

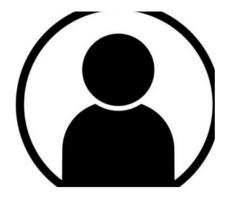

President

John Doe

Biography information - Lorem ipsum dolor sit amet, consectetur adipiscing elit, sed do eiusmod tempor incididunt ut labore et dolore magna aliqua. Ut enim ad minim veniam, quis nostrud exercitation ullamco laboris nisi ut aliquip ex ea commodo consequat. Duis aute irure dolor in reprehenderit in voluptate velit esse cillum dolore eu fugiat nulla pariatur. Excepteur sint occaecat cupidatat non proident, sunt in culpa qui officia deserunt mollit anim id est laborum.

LinkedIn

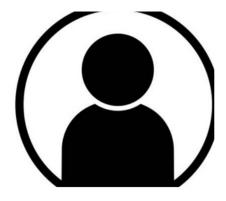

President-Elect

John Doe

Biography information - Lorem ipsum dolor sit amet, consectetur adipiscing elit, sed do eiusmod tempor incididunt ut labore et dolore magna aliqua. Ut enim ad minim veniam, quis nostrud exercitation ullamco laboris nisi ut aliquip ex ea commodo consequat. Duis aute irure dolor in reprehenderit in voluptate velit esse cillum dolore eu fugiat nulla pariatur. Excepteur sint occaecat cupidatat non proident, sunt in culpa qui officia deserunt mollit anim id est laborum.

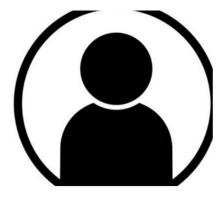

Treasurer

John Doe

Biography information - Lorem ipsum dolor sit amet, consectetur adipiscing elit, sed do eiusmod tempor incididunt ut labore et dolore magna aliqua. Ut enim ad minim veniam, quis nostrud exercitation ullamco laboris nisi ut aliquip ex ea commodo consequat. Duis aute irure dolor in reprehenderit in voluptate velit esse cillum dolore eu fugiat nulla pariatur. Excepteur sint occaecat cupidatat non proident, sunt in culpa qui officia deserunt mollit anim id est laborum.

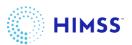

LinkedIn

LinkedIn

#### Other Examples of Module uses

• This example showcases how you can spotlight a board member or Chapter member on your chapter website using the **Bottom overlapped block** module

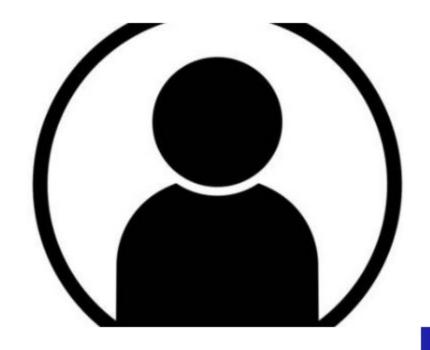

### John Doe

#### HIMSS Chicago Chapter Member

Biography information - Lorem ipsum dolor sit amet, consectetur adipiscing elit, sed do eiusmod tempor incididunt ut labore et dolore magna aliqua. Ut enim ad minim veniam, quis nostrud exercitation ullamco

Linkedin

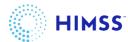

# Displaying Sponsors

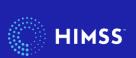

There are multiple ways to recognize sponsors in image format. Once on the Sponsors page, click Edit

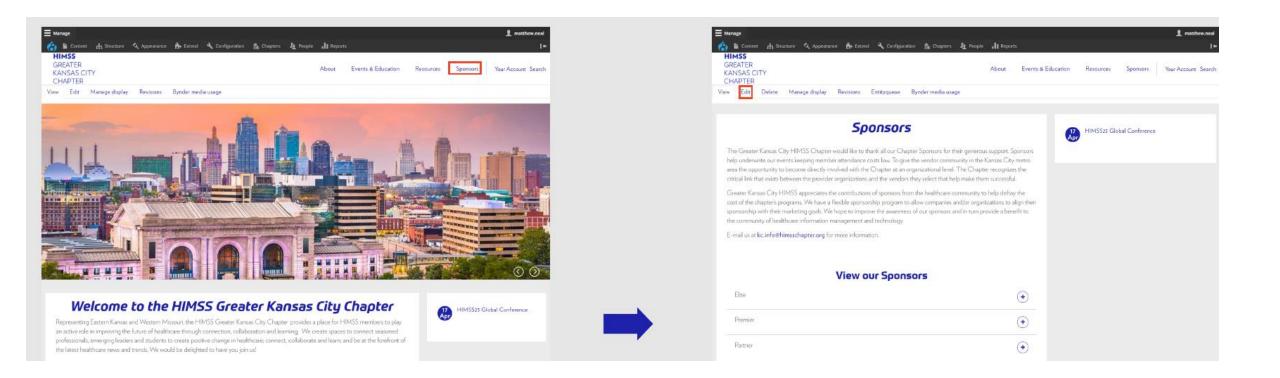

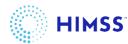

This is a Basic Page. Example shows how backend fields align with frontend display.

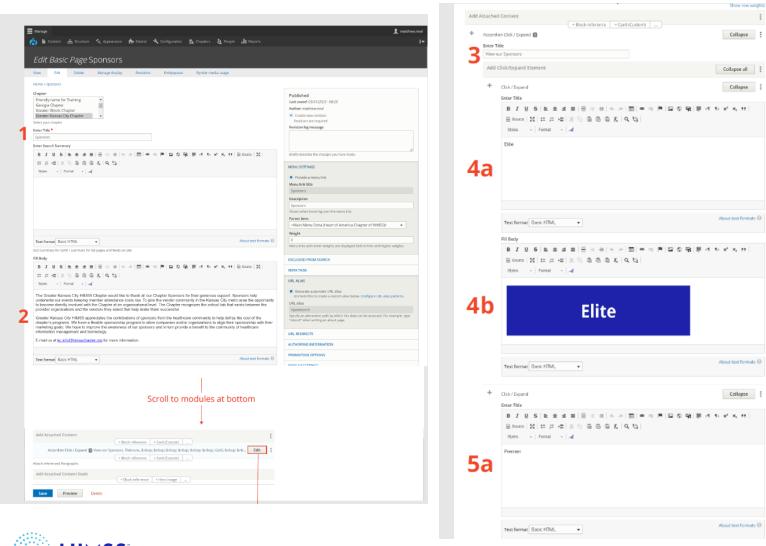

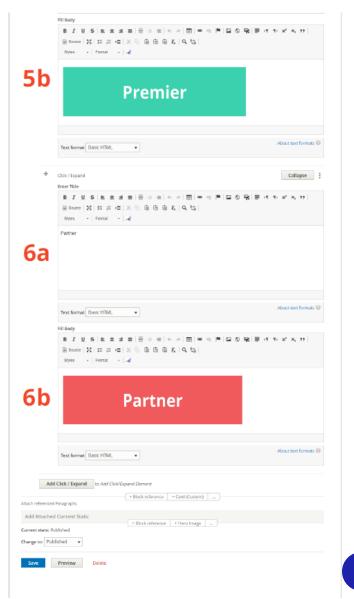

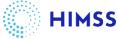

This is a Basic Page. Example shows how backend fields align with frontend display.

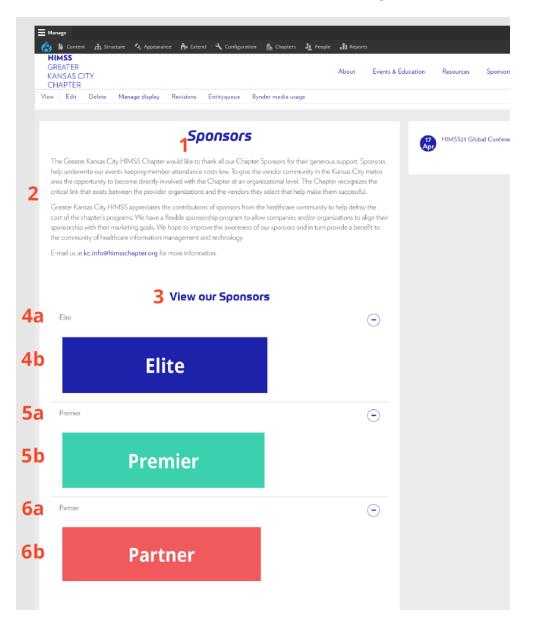

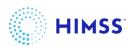

The **Accordion** module provides 2 WYSIWYG fields in each click/expand element. You can use one field for the title / level of the sponsor and the other for their logo.

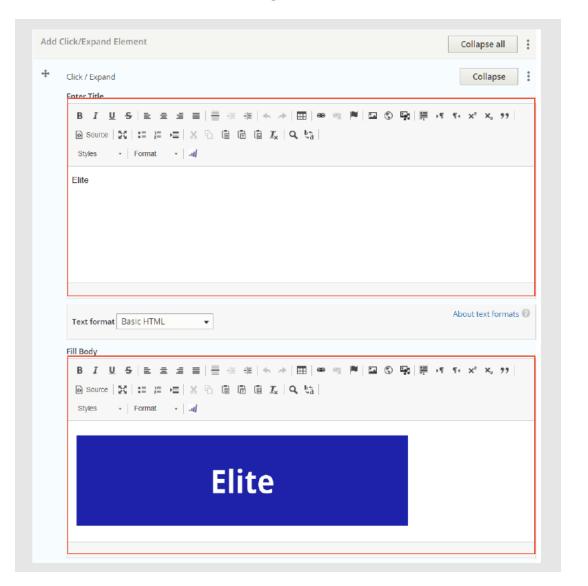

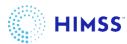

To add an image to a WYSIWYG field, click on the image element icon

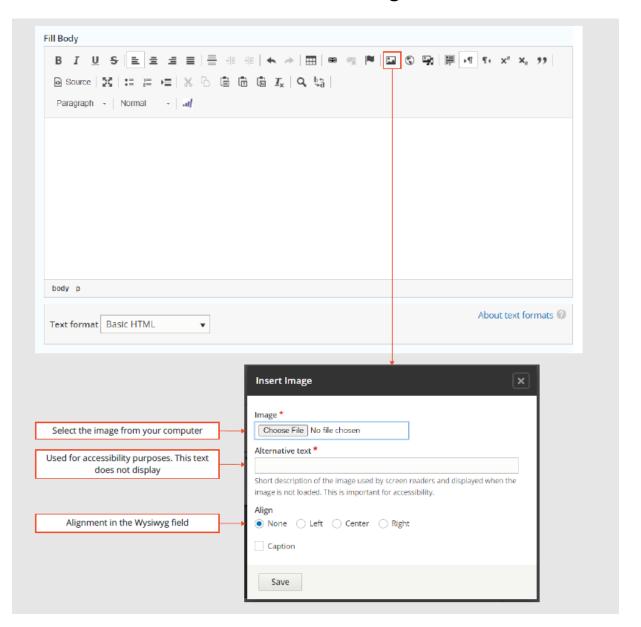

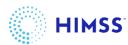

Once you select an image from the pop-up box, add the other settings, and save.

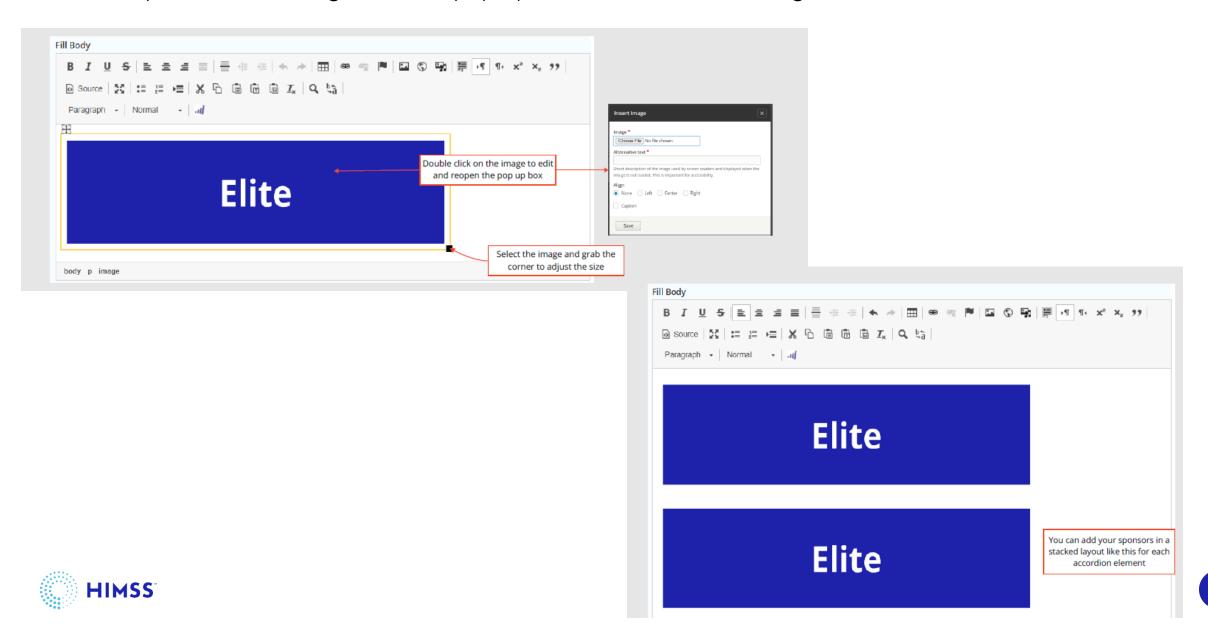

Alternate option – add the sponsors in a single WYSIWYG module

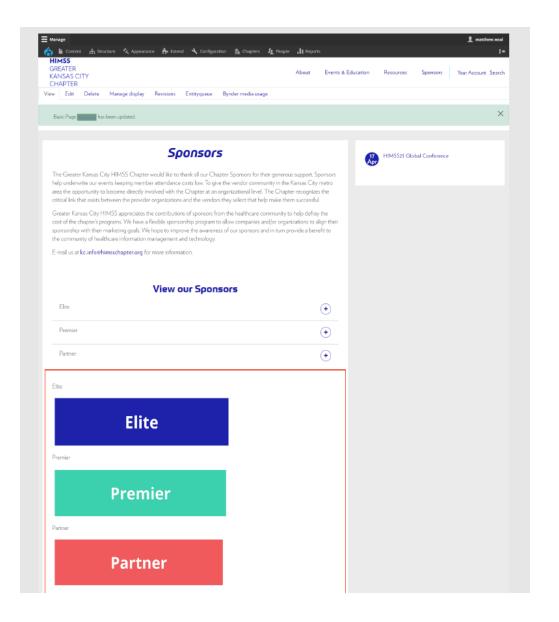

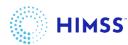

#### Managing Different Sponsor Logo Sizes

- Request high quality sponsor logos when possible.
- This example shows three different sized logos in a WYSIWYG module. You can use sizing handles when hovering over an image to adjust.

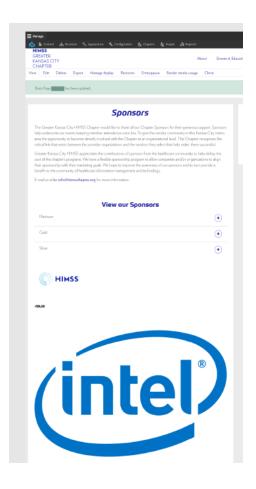

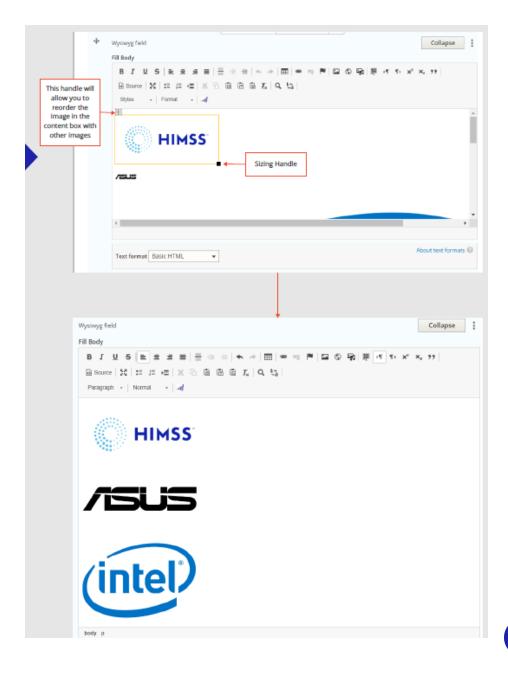

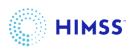

### Managing Different Sponsor Logo Sizes

 Resizing all images to the same width adds consistency to the page

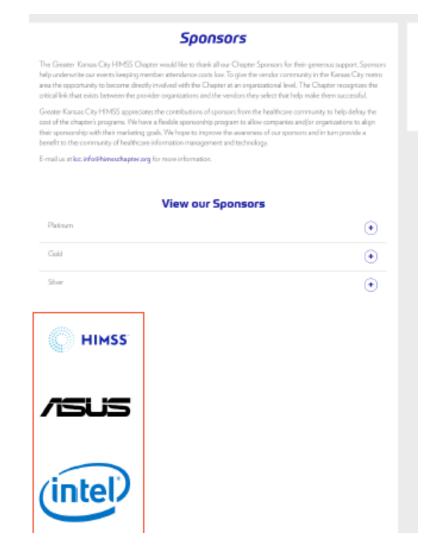

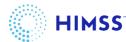

# Displaying Board of Directors

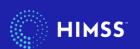

#### Adding Board of Directors

- Manually add Board of Directors using standard content block WYSIWYG field
- On the editing screen of the page you would like to add this to, scroll to the modules section at the bottom, insert the Board of Directors by adding a WYSIWYG module. Format the content however you like.

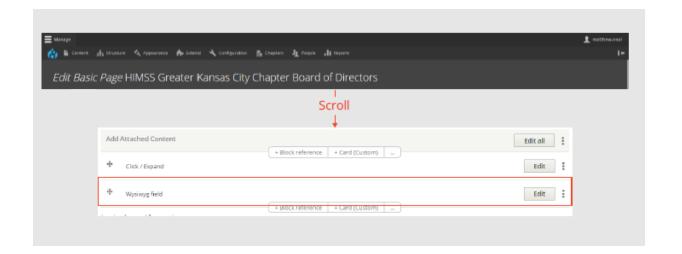

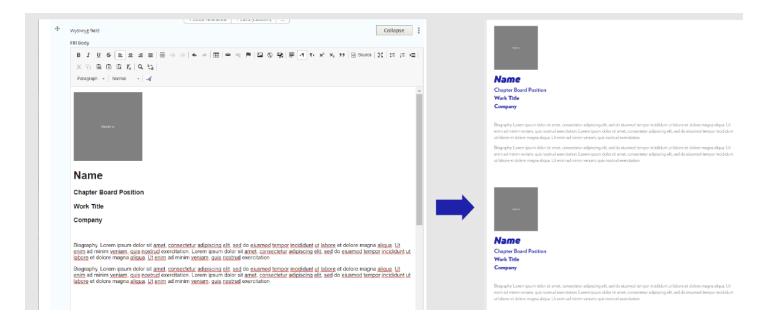

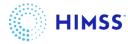

#### Board of Directors - Example

This example taken from
 the <a href="https://dallasfortworth.himss.org/">https://dallasfortworth.himss.org/</a>
 chapter showcases a nicely
 customized Board of Directors

HIMSS

DALLAS-FORT WORTH CHAPTER

About Events & Education

Get Involved

Professional Resources

Ne

#### Melinda Schmidt MBA, BSN, RN, SSGBC

VP of Advocacy

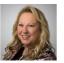

Melinda Schmidt is an RN healthcare strategist with almost 20 years of experience as a health advocate, virtual care expert, and technology leader. She is passionate about creating and implementing enhanced healthcare delivery models to improve the quality of healthcare for patients and healthcare professionals. Melinda has been active as a Texas HIMSS Advocate Committee member for over five years and extremely knowledgeable about legislation impacting Healthcare Workflow and Technology.

#### Nayan Patel, CHCIO, FHIMSS, ITIL, PMP

**VP** of Finance

Nayan Patel is the Managing Director at Avis Advisors with expertise in IT strategy, governance, M&A, and service management. He has held executive leadership roles at Baptist Health, Tenet Health, The Heart Hospital Baylor Plano, and Baylor Scott & White Health, with the implementation of Epic, Cerner Remote Hosting, infrastructure, ITIL processes, and disaster recovery strategic planning. He has more than 25 years of experience in the IT industry leading successful large-scale projects, change management and IT Operations through COVID. Nayan is a pragmatic thinker with a passion for improving the end user experience while delivering high quality service to clinical, business, and research operations.

A firm believer in giving back to the community, he is a board member of the Southern Methodist (SMU) IT Operations Management (ITOM) Advisory Board, Medtronic Hospital IT Advisory Board, the University of Texas-Dallas Healthcare Management Advisory Council, and Dallas Fort Worth HIMSS (VP of Finance/Past President). Nayan received an MBA from Southern Methodist University (SMU) and a BSEE and MSEE from the University of Tennessee.

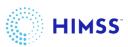

# Configuring Home Page Slider

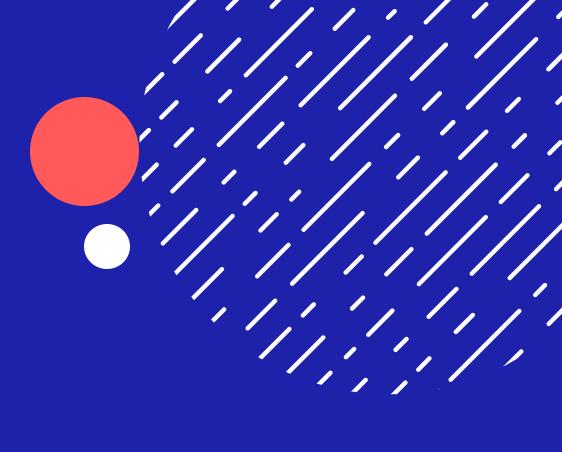

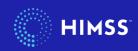

#### Adding Homepage Slider

- Multiple slides can be added to the slider which automatically advances every 5 seconds. Using the arrows at the bottom right will manually scroll to the next slide.
- To add a HP Slide, go to Content > Add content > HP Slide

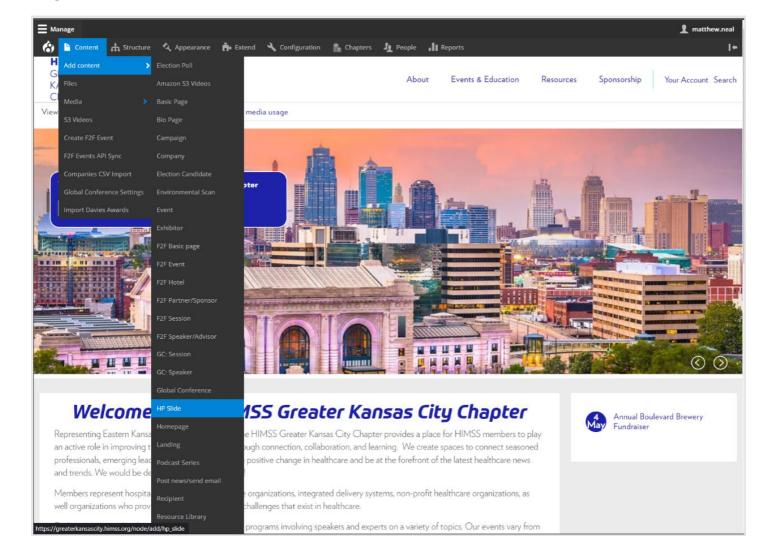

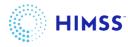

#### Adding Homepage Slider

Background images are available on your chapter OneDrive site.

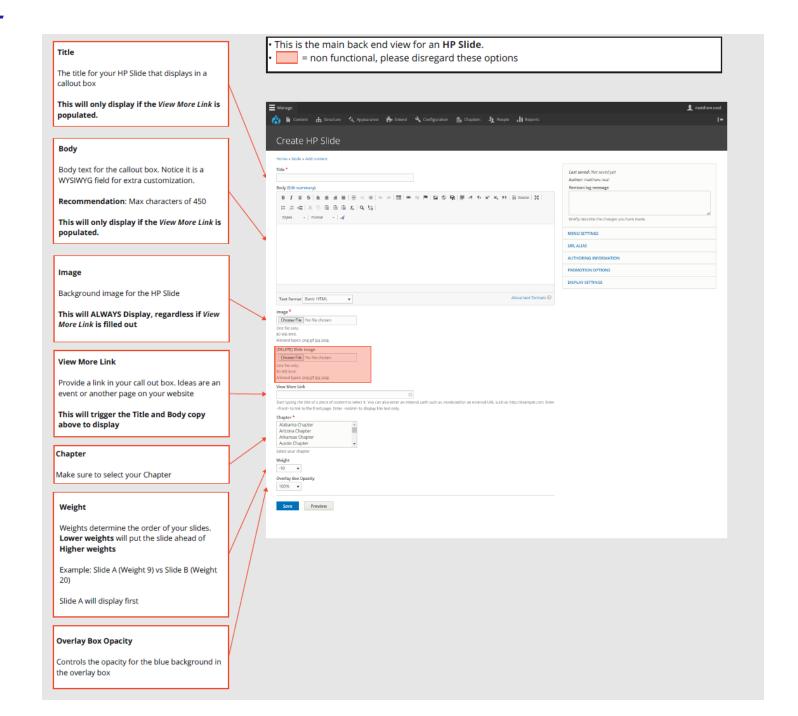

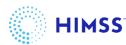

#### Adding Homepage Slider

Example of how backend fields line up with frontend display.

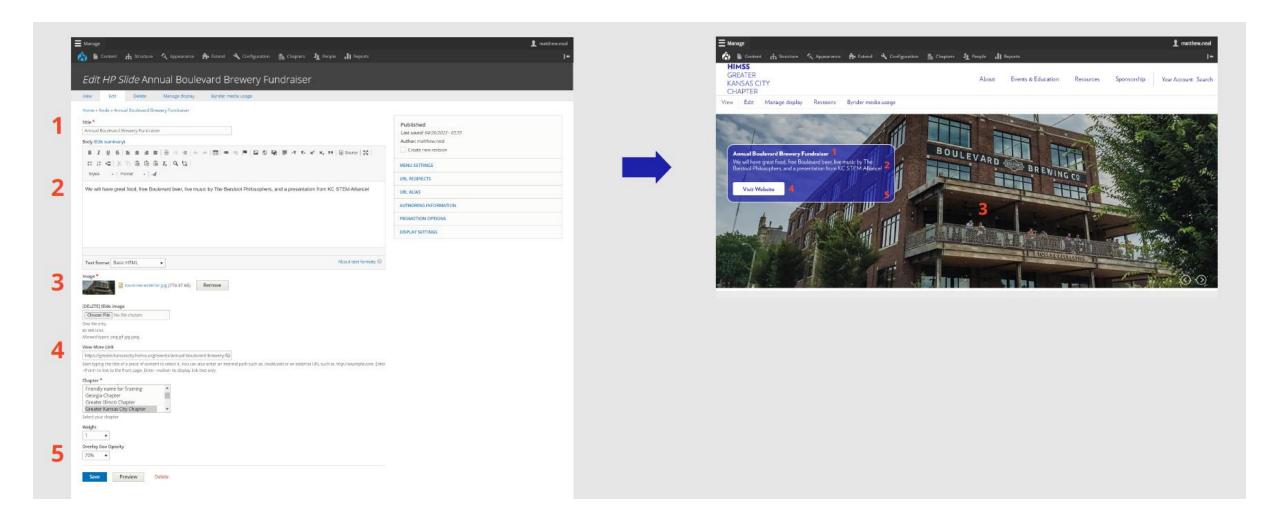

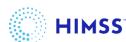

#### Adding Homepage Slider — Custom button

Custom HTML code can be used to create a unique button

Color URL of webpage button leads to What the button says

<a class="button primary light-blue" href="https://michigan.test2.himss.org/events-education/michigan-events-calendar">See the events calendar
//p>
Upcoming Events
The HIMSS Michigan Chapter offers many educational and networking events each year to keep our members updated on the latest issues in healthcare technology and to connect members with other healthcare IT professionals.
See the events calendar

Copy and paste this code and change the parameters seen above to meet your needs

<a class="button primary light-blue" href="https://michigan.test2.himss.org/events-education/michigan-events-calendar">See the events calendar</a>

Available colors: dark-blue, light, blue, white, coral-red, dark-blue-border

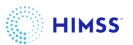

### Accessing and Editing Homepage Slider Content

To view existing HP slide content, go to Content > Add content and filter by HP Slide

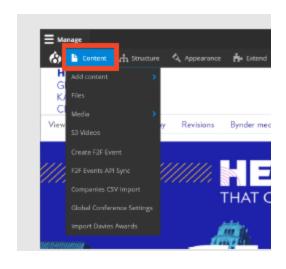

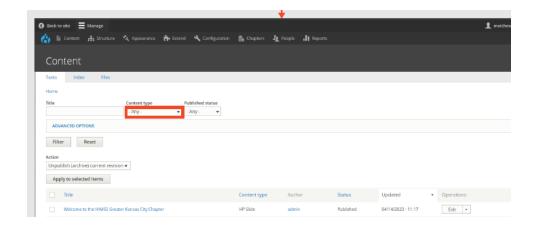

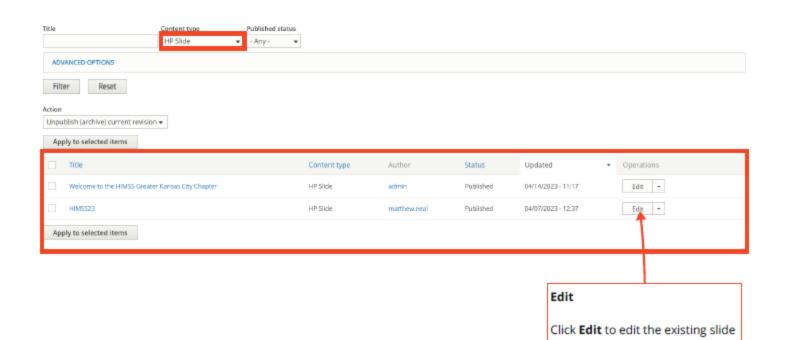

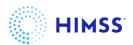

## Understanding Homepage Slider Weights

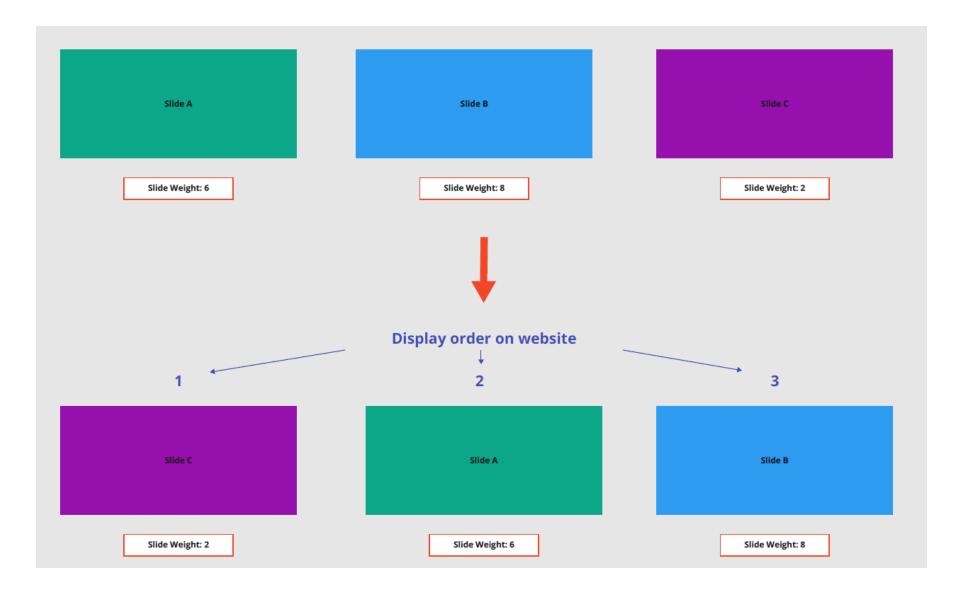

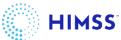

#### Publishing / Unpublishing Homepage Slide

From anywhere on your chapter site, access your Content menu

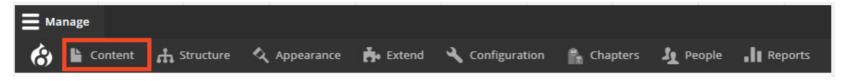

#### Filter to view only **HP Slide** content

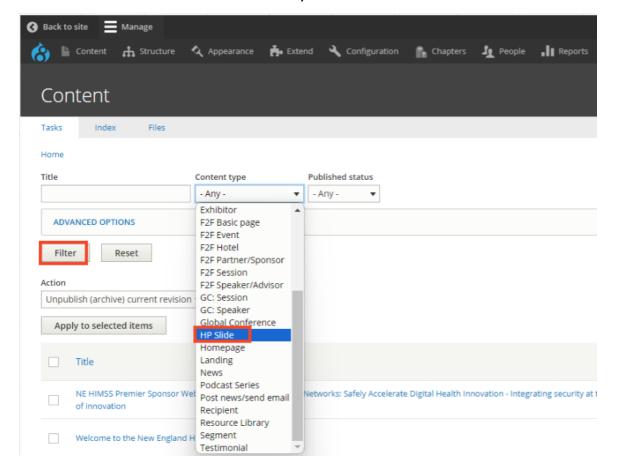

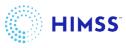

#### Publishing / Unpublishing Homepage Slide

Check the box next to the HP slides you'd like to publish or unpublish (You can select multiple so to do a bulk action)

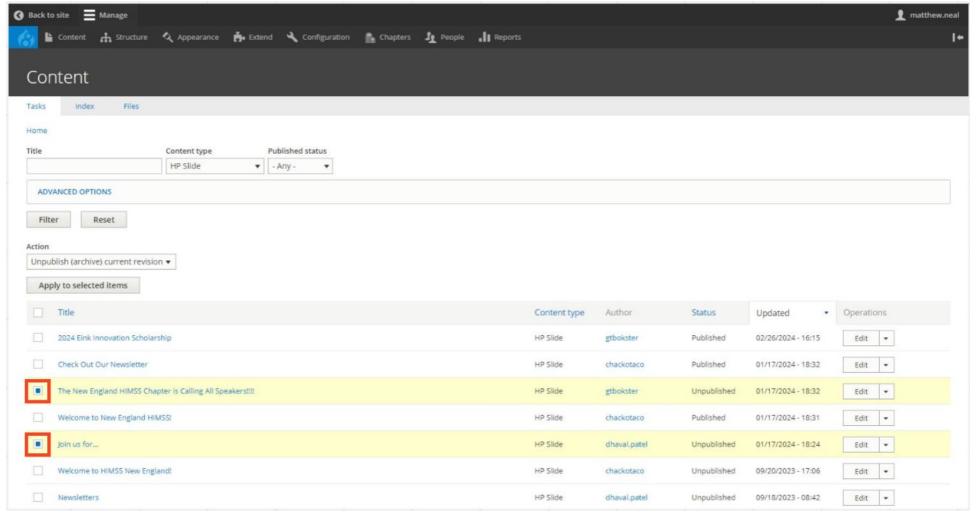

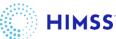

### Publishing / Unpublishing Homepage Slide

Once your slides are selected, Select your **Action** from the list.

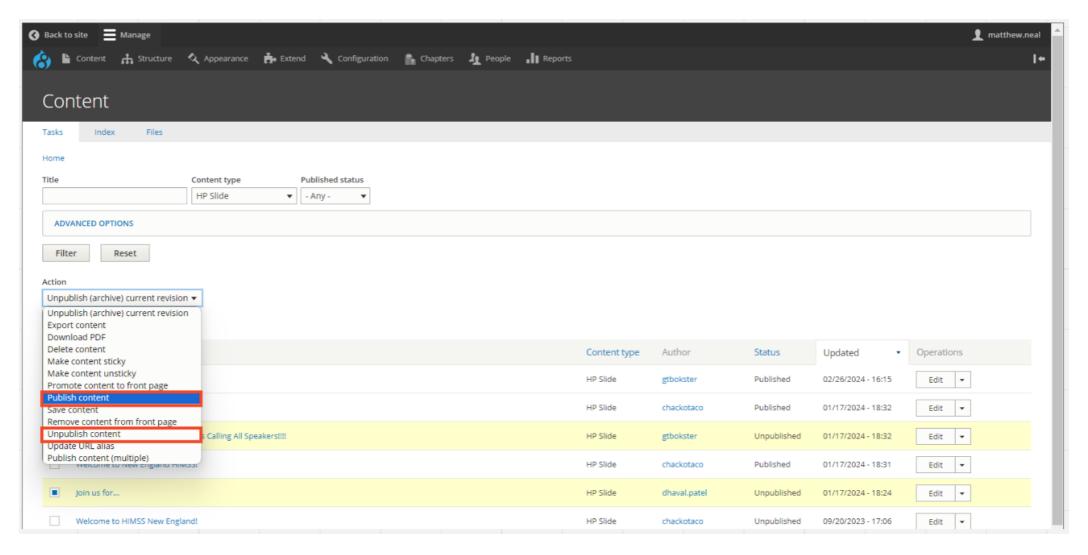

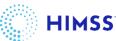

#### Publishing / Unpublishing Homepage Slide

Once your **Action** is selected, select **Apply to selected items**. Once the site reloads the status will change on your content.

**Unpublished** HP slides won't appear on your site's slider

**Published** HP slides will appear on your site's slider

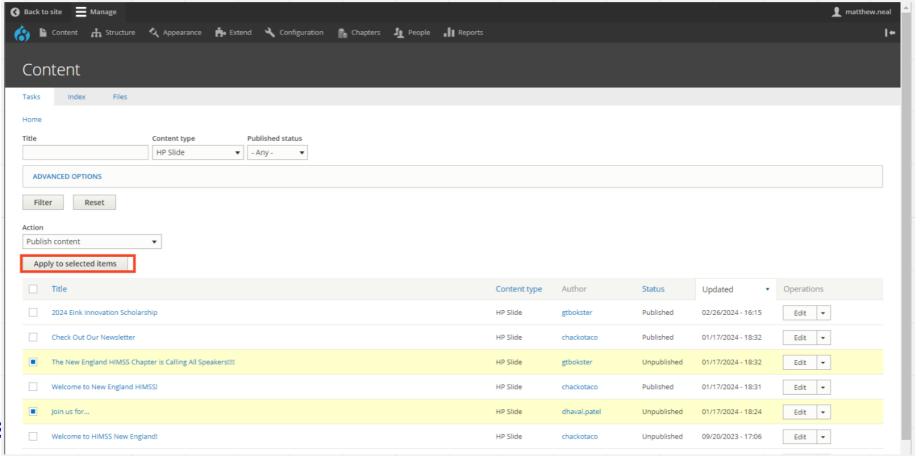

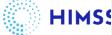

# Controlling Versions of a Page

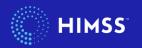

#### Reverting to a previous version of a page

Every page on your chapter website can revert to previous published versions of the page. To view a list of versions, click on **Revisions**. The Revisions page will list the past versions based on when edits were saved.

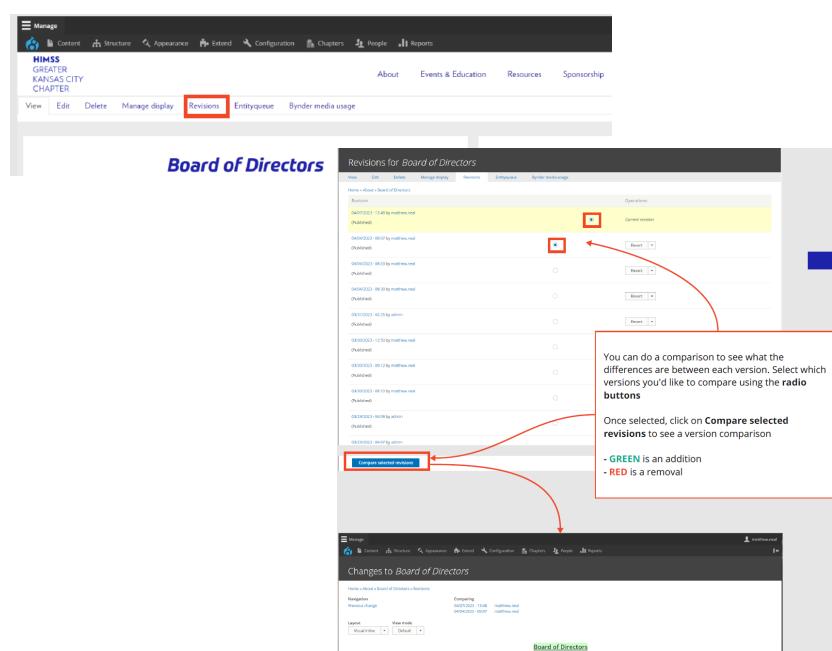

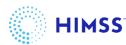

#### Reverting to a previous version of a page

To revert to an older version, simply click on Revert

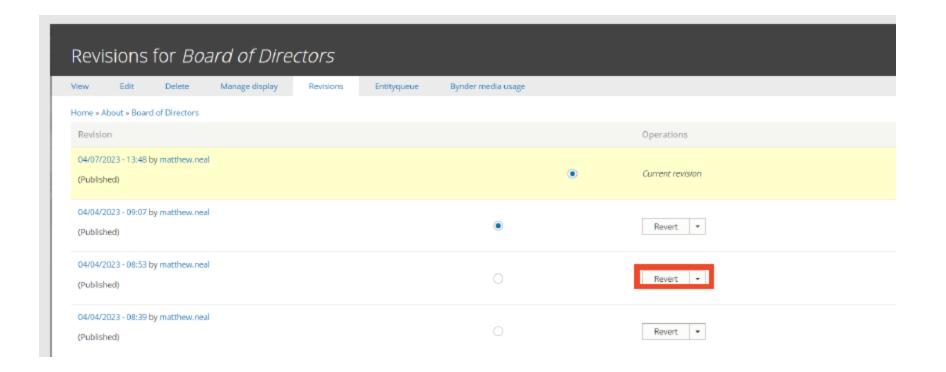

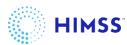

## Newsletters

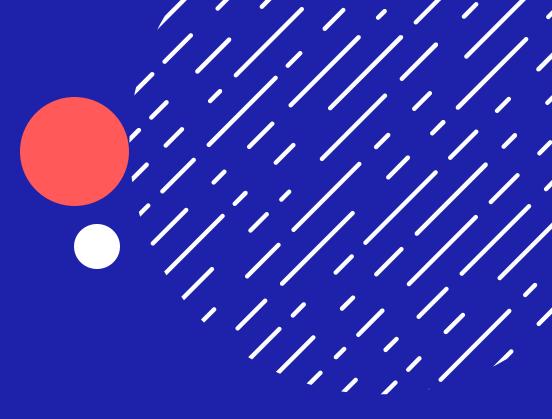

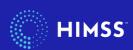

#### Adding newsletters module

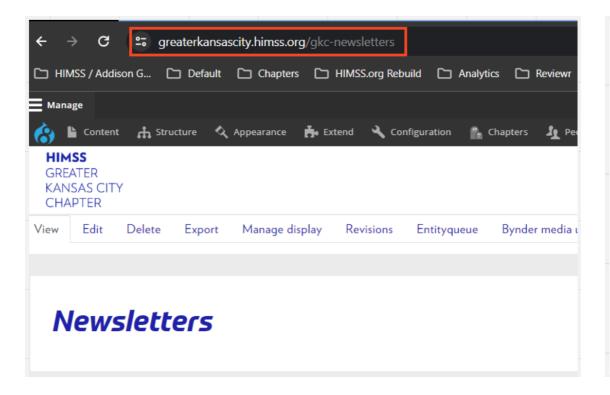

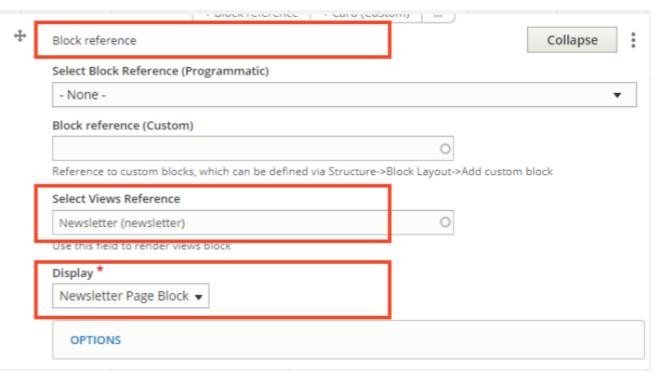

Create a **Basic Page** and make sure your **Chapter Name / Abbreviation** is in the URL

Add the **Newsletter Module** to the page so that newsletters populate in the list once they are created (you can also add this module to any other basic page you've created)

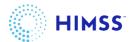

#### Creating Newsletters

Newsletters can be created with (2) content types: **Basic Page** and **Post news / send email**. For either content type, continue to ensure your **Chapter Name / Abbreviation** is in the URL for your newsletter, example:

https://greaterkansascity.himss.org/newsletters/gkc-winter-2024

#### **Basic Page**

If using a basic page content type, add
the **newsletter (37739)** tag to the page so it
populates in the newsletter list once its published

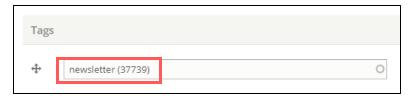

#### Post news / send email

If using a Post news / send email content type.
 Simply save the content as **published** and it will populate in your newsletter block.

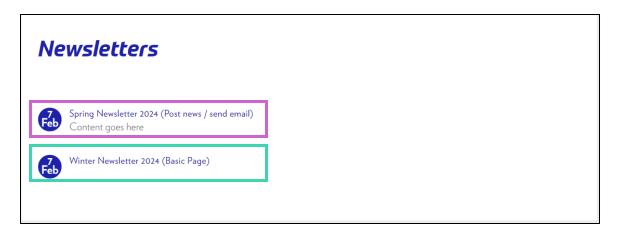

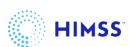

#### Editing Newsletters

Whether you used a Basic Page or Post news / send email content type, you can go in and edit just as you would edit another

page on your site

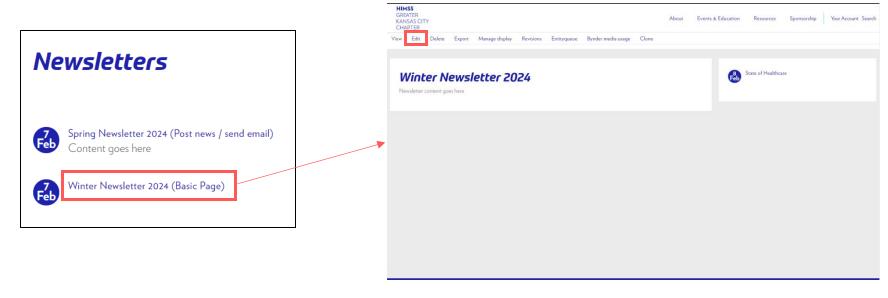

If you'd like to remove Newsletter content, **delete** the basic page or post news / send email content type. Or you can move the

status to archived

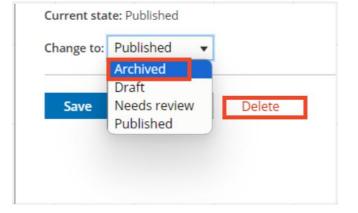

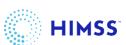

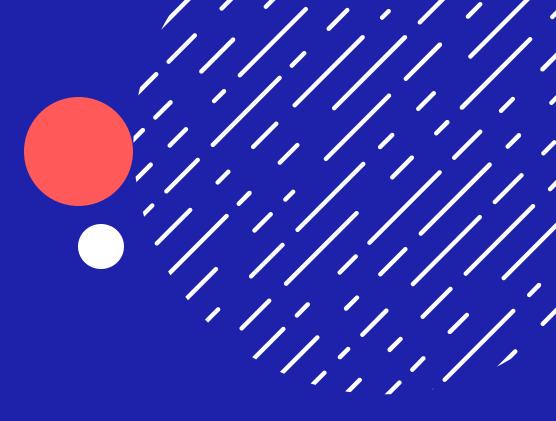

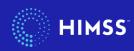

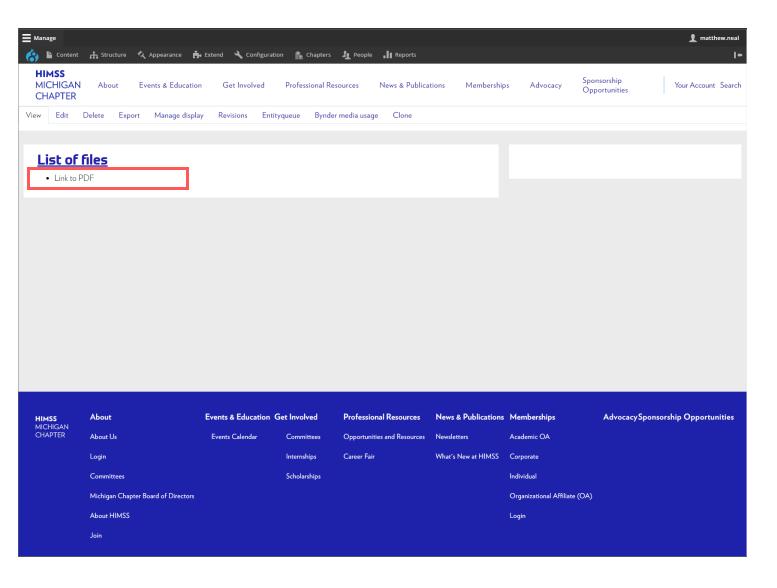

This guide will show you how to properly upload a file to the media library, and provide it to your users via a hyperlink on a web page

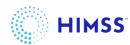

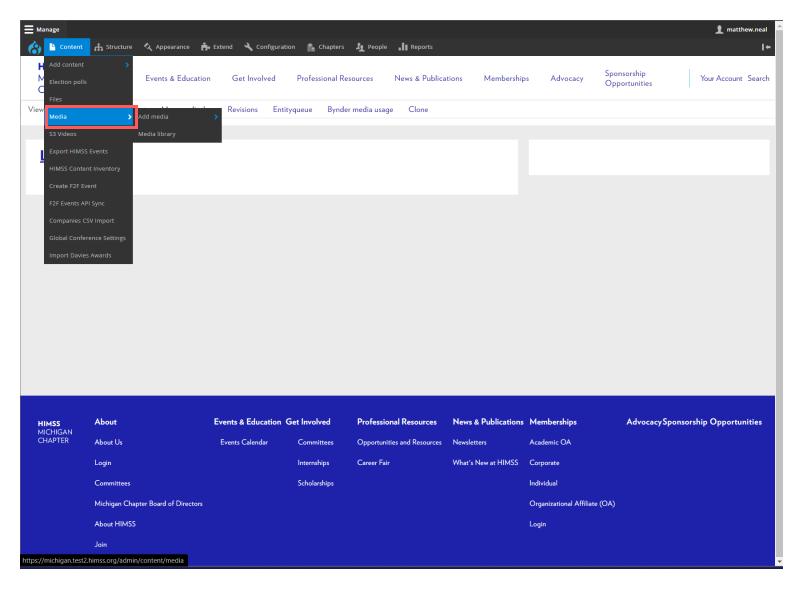

From anywhere on your Chapter website.

Access the media library through the CMS navigation

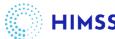

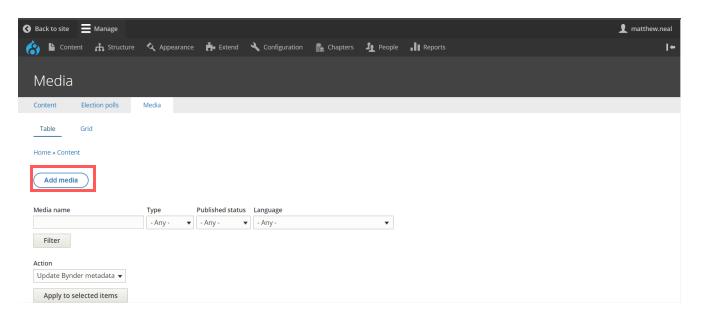

Click on **Add media** to upload the file

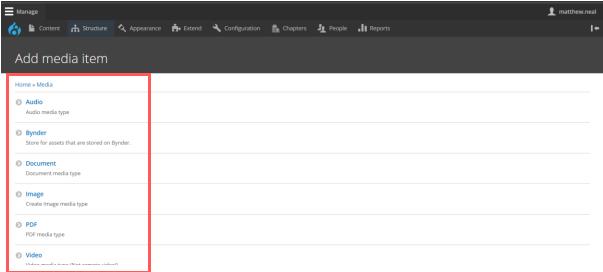

Choose which type of file you'd like to upload

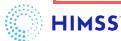

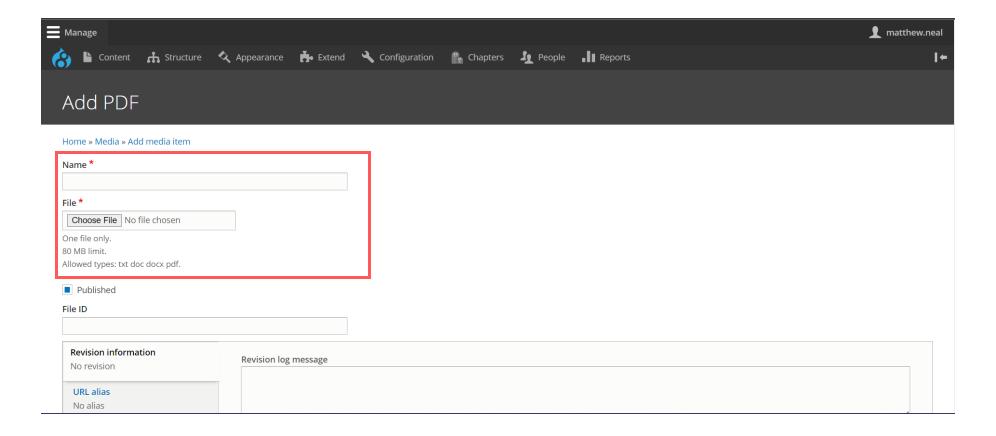

Name - name the file you are uploading

**File** - Select "choose file" to upload from your computer

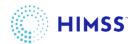

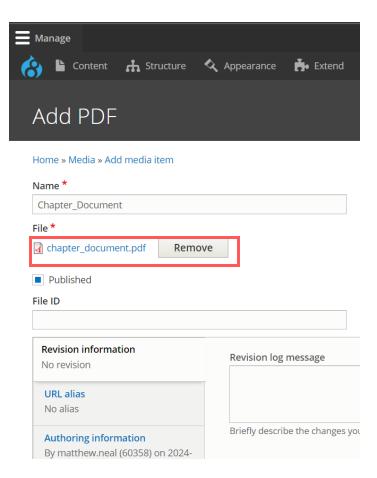

Once the file is named and selected. You will see it appear under *File*. Click on the link to the file to open it in a browser

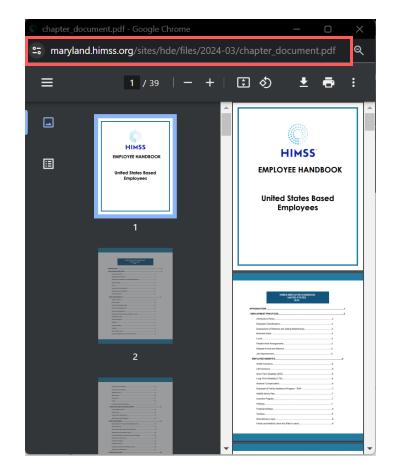

The file will open in another browser window.

Copy the URL to your clipboard

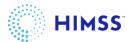

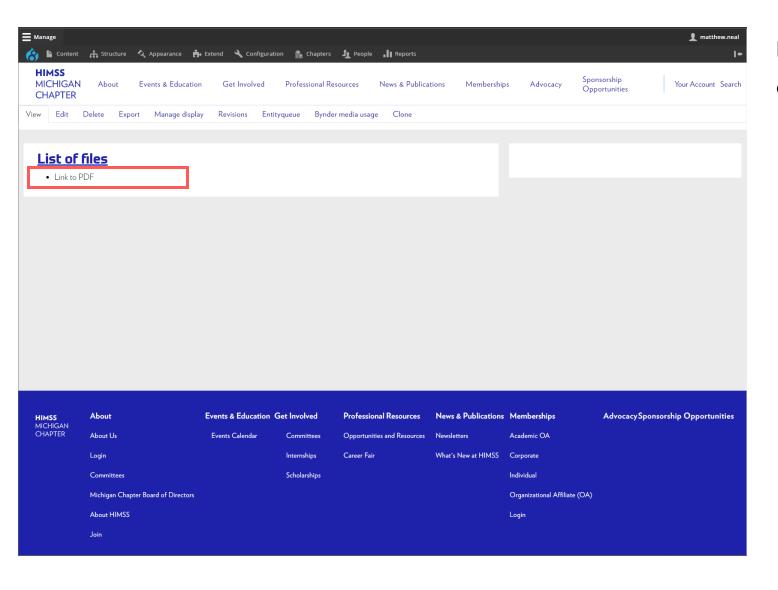

Return to the page where you'd like to link the document too and go to **Edit** 

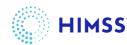

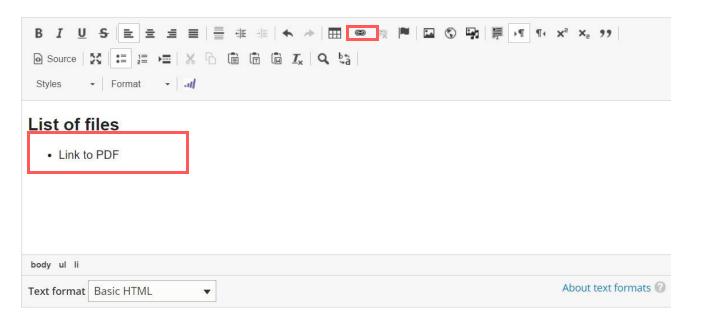

Highlight the text you'd like to link the document too, and select the *Link* button in the WYSIWYG box

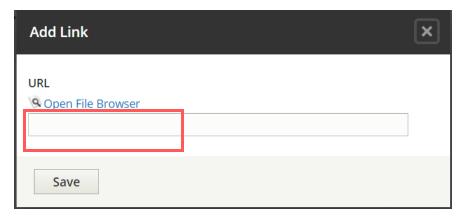

Once selected a dialogue box will open,

Paste the URL you copied into the field and Save

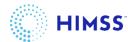

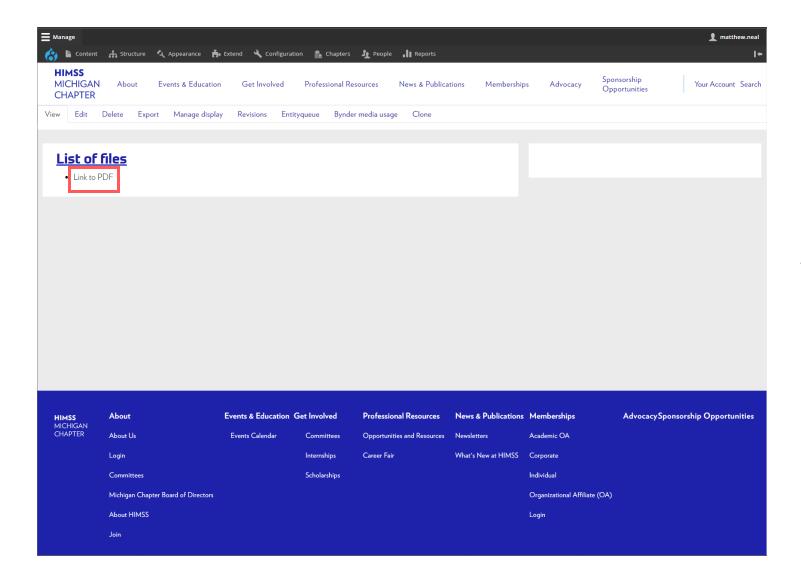

**Save** the page and now when you click on the text, the file will open in another browser window, or download depending on the file type that was linked.

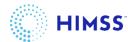

# General Reminders & Resources

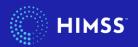

## Reminders

#### Event Policy

- Only chapter hosted and approved collaborator events should be posted as an event on the chapter website.
- All events must include the provided event images. You can request additional images by contacting chapters@himss.org.
- If you would like to share information on save the dates or local events, please do so on the event page in a WYSIWYG module (formatted text field) or in the right sidebar. Once save the dates have a title, date, location, and description they can be posted as an event type.

#### Navigation Change

- The previous chapter websites required navigation of certain pages that direct to himss.org and affiliate pages. Chapters are no longer required to have these links included in the chapter website navigation. All navigation was transitioned over in the current state. You may unpublish or delete pages you no longer want displayed. (Examples: About > About HIMSS, Join; Professional Resources > JobMine; News & Publications > What's New at HIMSS)
- It is advised not to include any text that is on himss.org as that disrupts the website SEO. If you would like to direct chapter website visitors to learn more about HIMSS membership, products, or resources please link to the URL only. Do not list any individual staff or volunteer names/emails or PDF's as those can easily become outdated.

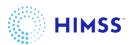

## **Best Practices**

- Follow HIMSS brand and style guidelines for all text, colors, imagery, and slides.
- Determine page navigation that is simple and places most popular items first.
- Provide board contact information (general email address) for potential members, event attendees, and potential sponsors.
- Do not post information in PDF's it is not searchable.
- Utilize the different module types to best display your content in an easy-to-read format.
- Keep content up to date! Regularly review content to remove outdated event or home page sliders.
- Review and edit (ex: spelling) content before publishing.

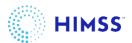

### Resources

- Eventimages in Marketing folder on chapter OneDrive
- <u>Stock image library</u>: Chapters may select from our royalty-free photography collection on the Brand Center.
- Web training guides on CLRA: Tech Tools > Chapters Digital Experiences Initiative
   > Right Sidebar Knowledge Center > CMS / Website Walkthrough Guides
- Short Brand Guidelines: Get a refresher or in-depth review of HIMSS brand and style guidelines

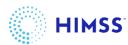

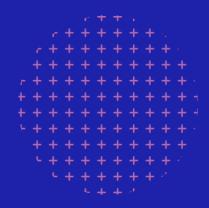

# Questions?

Contact your Chapter Manager

chapters@himss.org

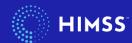

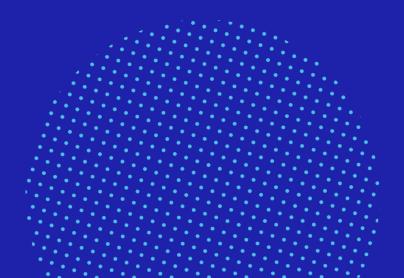